# **SciKit-Learn Laboratory Documentation**

*Release 1.5*

**Daniel Blanchard Michael Heilman**

**Nitin Madnani**

**Jan 30, 2018**

# **Contents**

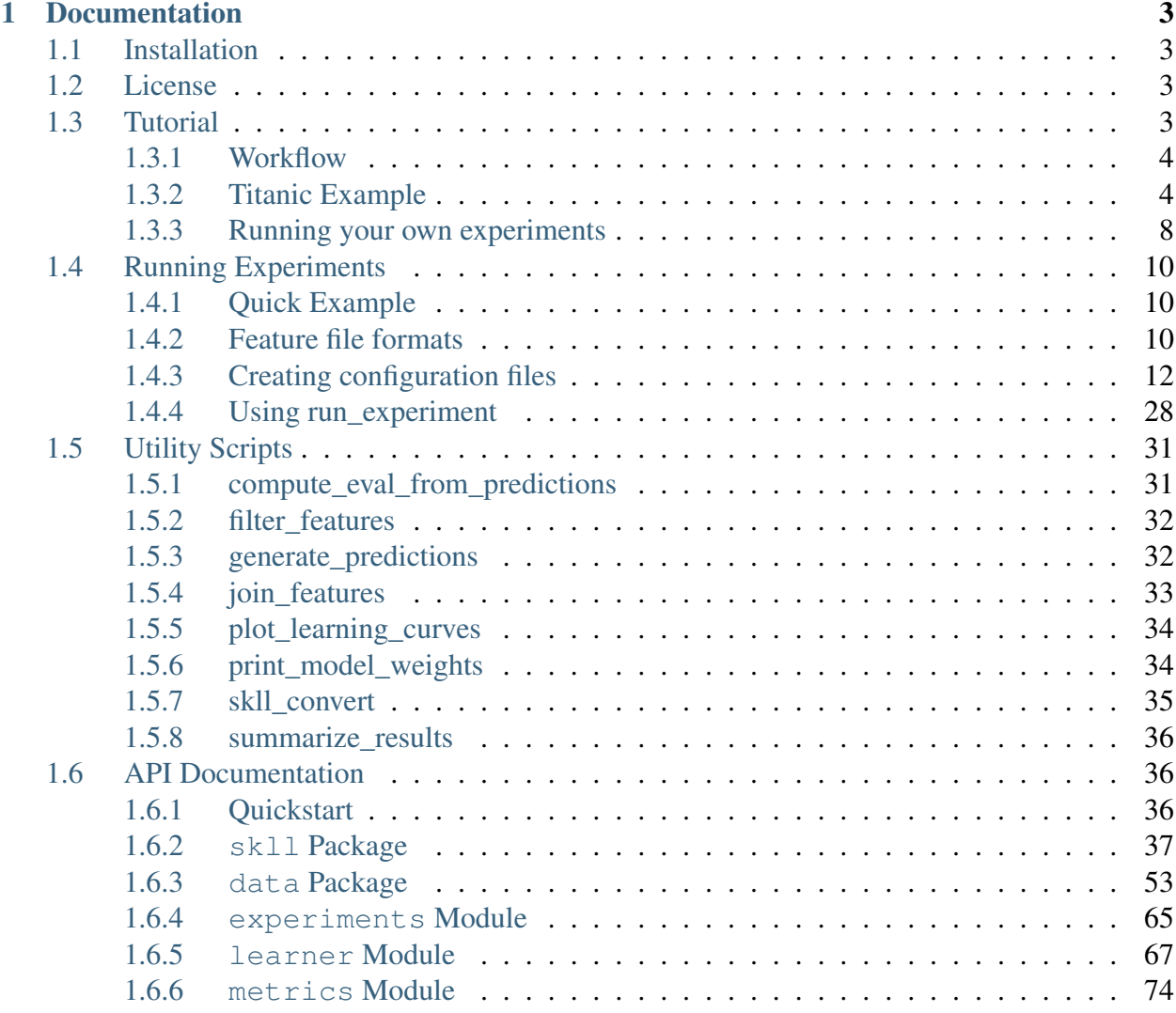

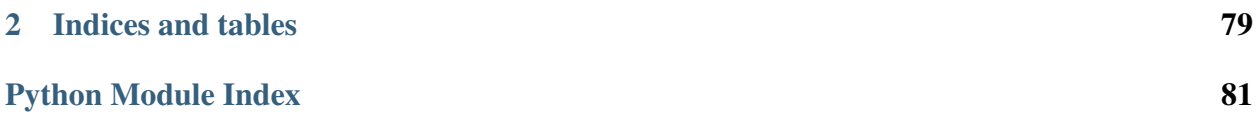

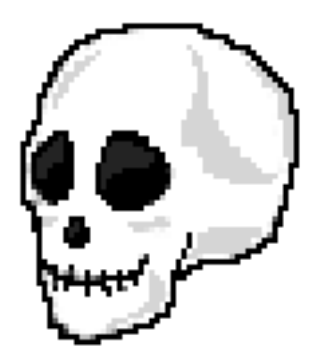

SKLL (pronounced "skull") provides a number of utilities to make it simpler to run common scikitlearn experiments with pre-generated features.

There are two primary means of using SKLL: *[the run\\_experiment script](#page-13-0)* and *[the Python API](#page-39-1)*.

# CHAPTER 1

# Documentation

# <span id="page-6-1"></span><span id="page-6-0"></span>**1.1 Installation**

SKLL can be installed via pip for any Python version:

pip install skll

or via conda (only for Python 3.6):

```
conda install -c defaults -c conda-forge -c desilinguist python=3.6
˓→skll
```
It can also be downloaded directly from [GitHub.](http://github.com/EducationalTestingService/skll)

# <span id="page-6-2"></span>**1.2 License**

SKLL is distributed under the 3-clause BSD License.

# <span id="page-6-3"></span>**1.3 Tutorial**

Before doing anything below, you'll want to *[install SKLL](#page-6-1)*.

# <span id="page-7-0"></span>**1.3.1 Workflow**

In general, there are four steps to using SKLL:

- 1. Get some data in a *[SKLL-compatible format](#page-13-2)*.
- 2. Create a small *[configuration file](#page-15-0)* describing the machine learning experiment you would like to run.
- 3. Run that configuration file with *[run\\_experiment](#page-31-0)*.
- 4. Examine results

# <span id="page-7-1"></span>**1.3.2 Titanic Example**

Let's see how we can apply the basic workflow above to a simple example using the [Titantic:](http://www.kaggle.com/c/titanic-gettingStarted/) [Machine Learning from Disaster](http://www.kaggle.com/c/titanic-gettingStarted/) data from [Kaggle.](http://www.kaggle.com)

# **Get your data into the correct format**

The first step to getting the Titanic data is logging into Kaggle and downloading [train.csv](http://www.kaggle.com/c/titanic-gettingStarted/download/train.csv) and [test.csv.](http://www.kaggle.com/c/titanic-gettingStarted/download/test.csv) Once you have those files, you'll also want to grab the [examples folder](https://github.com/EducationalTestingService/skll/tree/master/examples) on our GitHub page and put train.csv and test.csv in examples.

The provided script, make\_titanic\_example\_data.py, will split the training and test data files from Kaggle up into groups of related features and store them in dev, test, train, and  $t$ rain+dev subdirectories. The development set that gets created by the script is 20% of the data that was in the original training set, and  $t$  rain contains the other 80%.

# **Create a configuration file for the experiment**

For this tutorial, we will refer to an "experiment" as having a single data set split into training and testing portions. As part of each experiment, we can train and test several models, either simultaneously or sequentially, depending whether we're using [GridMap](https://github.com/EducationalTestingService/gridmap) or not. This will be described in more detail later on, when we are ready to run our experiment.

You can consult the *[full list of learners currently available](#page-16-0)* in SKLL to get an idea for the things you can do. As part of this tutorial, we will use the following classifiers:

- Decision Tree
- Multinomial Naïve Bayes
- Random Forest
- Support Vector Machine

```
[General]
```

```
experiment_name = Titanic_Evaluate_Tuned
```

```
task = evaluate
```

```
[Input]
```

```
# this could also be an absolute path instead (and must be if you're
˓→not
# running things in local mode)
```

```
train_directory = train
```

```
test_directory = dev
featuresets = [["family.csv", "misc.csv", "socioeconomic.csv", "vitals.
\leftrightarrowCSV"]]
```

```
learners = ["RandomForestClassifier", "DecisionTreeClassifier", "SVC",
```
˓<sup>→</sup>"MultinomialNB"] label\_col = Survived

```
id_col = PassengerId
```
# **[Tuning]**

grid\_search = true objectives = ['accuracy']

# **[Output]**

```
# again, these can be absolute paths
metrics = ['roc_auc']
log = outputresults = output
predictions = output
models = output
```
Let's take a look at the options specified in titanic/evaluate tuned.cfg. Here, we are only going to train a model and evaluate its performance on the development set, because in the *[General](#page-16-1)* section, *[task](#page-16-2)* is set to *[evaluate](#page-15-1)*. We will explore the other options for *[task](#page-16-2)* later.

In the *[Input](#page-16-3)* section, we have specified relative paths to the training and testing directories via the *[train\\_directory](#page-18-0)* and *[test\\_directory](#page-19-0)* settings respectively. *[featuresets](#page-19-1)* indicates the name of both the training and testing files. *[learners](#page-16-0)* must always be specified in between [ ] brackets, even if you only want to use one learner. This is similar to the *[featuresets](#page-19-1)* option, which requires two sets of brackets, since multiple sets of different-yet-related features can be provided. We will keep our examples simple, however, and only use one set of features per experiment. The *[label\\_col](#page-19-2)* and *[id\\_col](#page-19-3)* settings specify the columns in the CSV files that specify the class labels and instances IDs for each example.

The *[Tuning](#page-25-0)* section defines how we want our model to be tuned. Setting *[grid\\_search](#page-25-1)* to True here employs scikit-learn's [GridSearchCV](http://scikit-learn.org/stable/modules/generated/sklearn.grid_search.GridSearchCV.html#sklearn.grid_search.GridSearchCV) class, which is an implementation of the [standard, brute](http://en.wikipedia.org/wiki/Hyperparameter_optimization#Grid_search)[force approach to hyperparameter optimization.](http://en.wikipedia.org/wiki/Hyperparameter_optimization#Grid_search)

*[objectives](#page-26-0)* refers to the desired objective functions; here, accuracy will optimize for overall

accuracy. You can see a list of all the available objective functions *[here](#page-26-0)*.

In the *[Output](#page-30-0)* section, we first define the additional evaluation metrics we want to compute in addition to the tuning objective via the *[metrics](#page-30-1)* option. The other options are directories where you'd like all of the relevant output from your experiment to go. *[results](#page-30-2)* refers to the results of the experiment in both human-readable and JSON forms. *[log](#page-30-3)* specifies where to put log files containing any status, warning, or error messages generated during model training and evaluation. *[predictions](#page-31-1)* refers to where to store the individual predictions generated for the test set. *[models](#page-31-2)* is for specifying a directory to serialize the trained models.

# **Running your configuration file through run\_experiment**

Getting your experiment running is the simplest part of using SKLL, you just need to type the following into a terminal:

\$ run\_experiment titanic/evaluate\_tuned.cfg

That should produce output like:

```
2017-12-07 11:40:17,381 - Titanic_Evaluate_Tuned_family.csv+misc.
→csv+socioeconomic.csv+vitals.csv_RandomForestClassifier - INFO -
˓→Task: evaluate
2017-12-07 11:40:17,381 - Titanic_Evaluate_Tuned_family.csv+misc.
→csv+socioeconomic.csv+vitals.csv_RandomForestClassifier - INFO - ...
˓→Training on train, Test on dev, feature set ['family.csv', 'misc.csv
˓→', 'socioeconomic.csv', 'vitals.csv'] ...
Loading /Users/nmadnani/work/skll/examples/titanic/train/family.csv...
˓→ done
Loading /Users/nmadnani/work/skll/examples/titanic/train/misc.csv...
         done
Loading /Users/nmadnani/work/skll/examples/titanic/train/socioeconomic.
˓→csv... done
Loading /Users/nmadnani/work/skll/examples/titanic/train/vitals.csv...
           done
Loading /Users/nmadnani/work/skll/examples/titanic/dev/family.csv...
˓→ done
Loading /Users/nmadnani/work/skll/examples/titanic/dev/misc.csv...
                                                                     \Box˓→ done
Loading /Users/nmadnani/work/skll/examples/titanic/dev/socioeconomic.
˓→csv... done
Loading /Users/nmadnani/work/skll/examples/titanic/dev/vitals.csv...
˓→ done
2017-12-07 11:40:17,515 - Titanic_Evaluate_Tuned_family.csv+misc.
→csv+socioeconomic.csv+vitals.csv_RandomForestClassifier - INFO -
˓→Featurizing and training new RandomForestClassifier model
2017-12-07 11:40:17,515 - Titanic_Evaluate_Tuned_family.csv+misc.
˓→csv+socioeconomic.csv+vitals.csv_RandomForestClassifier - WARNING -
→Training data will be shuffled to randomize grid search folds. □
˓→Shuffling may yield different results compared to scikit-learn.
6 Chapter 1. Documentation
```

```
2017-12-07 11:40:21,650 - Titanic_Evaluate_Tuned_family.csv+misc.
→csv+socioeconomic.csv+vitals.csv_RandomForestClassifier - INFO -
˓→Best accuracy grid search score: 0.809
2017-12-07 11:40:21,651 - Titanic_Evaluate_Tuned_family.csv+misc.
→csv+socioeconomic.csv+vitals.csv_RandomForestClassifier - INFO -
˓→Hyperparameters: bootstrap: True, class_weight: None, criterion:
˓→gini, max_depth: 10, max_features: auto, max_leaf_nodes: None, min_
˓→impurity_decrease: 0.0, min_impurity_split: None, min_samples_leaf:
˓→1, min_samples_split: 2, min_weight_fraction_leaf: 0.0, n_
˓→estimators: 500, n_jobs: 1, oob_score: False, random_state:
˓→123456789, verbose: 0, warm_start: False
2017-12-07 11:40:21,651 - Titanic_Evaluate_Tuned_family.csv+misc.
→csv+socioeconomic.csv+vitals.csv_RandomForestClassifier - INFO -
˓→Evaluating predictions
```
We could squelch the warnings about shuffling by setting *[shuffle](#page-20-0)* to  $T$ rue in the *[Input](#page-16-3)* section.

The reason we see the loading messages repeated is that we are running the different learners sequentially, whereas SKLL is designed to take advantage of a cluster to execute everything in parallel via GridMap.

# **Examine the results**

As a result of running our experiment, there will be a whole host of files in our *[results](#page-30-2)* directory. They can be broken down into three types of files:

- 1. .results files, which contain a human-readable summary of the experiment, complete with confusion matrix.
- 2. . results. json files, which contain all of the same information as the . results files, but in a format more well-suited to automated processing.
- 3. A summary .tsv file, which contains all of the information in all of the .results.json files with one line per file. This is very nice if you're trying many different learners and want to compare their performance. If you do additional experiments later (with a different config file), but would like one giant summary file, you can use the *[summarize\\_results](#page-39-0)* command.

An example of a human-readable results file for our Titanic config file is:

```
Experiment Name: Titanic_Evaluate_Tuned
SKLL Version: 1.5
Training Set: train
Training Set Size: 712
Test Set: dev
Test Set Size: 179
Shuffle: False
Feature Set: ["family.csv", "misc.csv", "socioeconomic.csv", "vitals.
 ˓→csv"]
```

```
Learner: RandomForestClassifier
Task: evaluate
Feature Scaling: none
Grid Search: True
Grid Search Folds: 3
Grid Objective Function: accuracy
Additional Evaluation Metrics: ['roc_auc']
Scikit-learn Version: 0.19.1
Start Timestamp: 07 Dec 2017 11:42:04.911657
End Timestamp: 07 Dec 2017 11:42:09.118036
Total Time: 0:00:04.206379
Fold:
Model Parameters: {"bootstrap": true, "class_weight": null, "criterion
˓→": "gini", "max_depth": 10, "max_features": "auto", "max_leaf_nodes
˓→": null, "min_impurity_decrease": 0.0, "min_impurity_split": null,
˓→"min_samples_leaf": 1, "min_samples_split": 2, "min_weight_fraction_
˓→leaf": 0.0, "n_estimators": 500, "n_jobs": 1, "oob_score": false,
˓→"random_state": 123456789, "verbose": 0, "warm_start": false}
Grid Objective Score (Train) = 0.8089887640449438
+---+-------+------+-----------+--------+-----------+
        0 | 1 | Precision | Recall | F-measure |
+---+-------+------+-----------+--------+-----------+
| 0 | [101] | 14 | 0.871 | 0.878 | 0.874 |
+---+-------+------+-----------+--------+-----------+
| 1 | 15 | [49] | 0.778 | 0.766 | 0.772 |
+---+-------+------+-----------+--------+-----------+
(row = reference; column = predicted)Accuracy = 0.8379888268156425
Objective Function Score (Test) = 0.8379888268156425Additional Evaluation Metrics (Test):
roc_auc = 0.8219429347826087
```
# <span id="page-11-0"></span>**1.3.3 Running your own experiments**

Once you've gone through the Titanic example, you will hopefully be interested in trying out SKLL with your own data. To do so, you'll still need to get your data in an appropriate format first.

# **Get your data into the correct format**

# **Supported formats**

SKLL can work with several common data formats, each of which are described *[here](#page-13-2)*.

If you need to convert between any of the supported formats, because, for example, you would like to create a single data file that will work both with SKLL and Weka (or some other external tool), the *[skll\\_convert](#page-38-0)* script can help you out. It is as easy as:

```
$ skll_convert examples/titanic/train/family.csv examples/titanic/
˓→train/family.arff
```
# **Creating sparse files**

*[skll\\_convert](#page-38-0)* can also create sparse data files in *[.jsonlines](#page-14-0)*, *[.libsvm](#page-14-1)*, *[.megam](#page-15-2)*, or *[.ndj](#page-14-0)* formats. This is very useful for saving disk space and memory when you have a large data set with mostly zerovalued features.

# **Training and testing directories**

At minimum you will probably want to work with a training set and a testing set. If you have multiple feature files that you would like SKLL to join together for you automatically, you will need to create feature files with the exact same names and store them in training and testing directories. You can specifiy these directories in your config file using *[train\\_directory](#page-18-0)* and *[test\\_directory](#page-19-0)*. The list of files is specified using the *[featuresets](#page-19-1)* setting.

# **Single-file training and testing sets**

If you're conducting a simpler experiment, where you have a single training file with all of your features and a similar single testing file, you should use the *[train\\_file](#page-18-1)* and *[test\\_file](#page-18-2)* settings in your config file.

If you would like to split an existing file up into a training set and a testing set, you can employ the *[filter\\_features](#page-35-0)* tool to select instances you would like to include in each file.

# **Creating a configuration file**

Now that you've seen a *[basic configuration file](#page-8-0)*, you should look at the extensive option available in our *[config file reference](#page-15-0)*.

# **Running your configuration file through run\_experiment**

There are a few meta-options for experiments that are specified directly to the *[run\\_experiment](#page-31-0)* command rather than in a configuration file. For example, if you would like to run an ablation experiment, which conducts repeated experiments using different combinations of the features in your config, you should use the run experiment  $--ablation$  option. A complete list of options is available *[here](#page-31-0)*.

# <span id="page-13-0"></span>**1.4 Running Experiments**

The simplest way to use SKLL is to create configuration files that describe experiments you would like to run on pre-generated features. This document describes the supported feature file formats, how to create configuration files (and layout your directories), and how to use *[run\\_experiment](#page-31-0)* to get things going.

# <span id="page-13-1"></span>**1.4.1 Quick Example**

If you don't want to read the whole document, and just want an example of how things work, do the following from the command prompt:

```
$ cd examples
$ python make_iris_example_data.py # download a simple dataset
$ cd iris
$ run\_experiment --local evaluate.cfg # run an experiment
```
# <span id="page-13-2"></span>**1.4.2 Feature file formats**

The following feature file formats are supported:

# <span id="page-13-3"></span>**arff**

The same file format used by [Weka](http://www.cs.waikato.ac.nz/ml/weka/) with the following added restrictions:

- Only simple numeric, string, and nomimal values are supported.
- Nominal values are converted to strings.
- If the data has instance IDs, there should be an attribute with the name specified by *[id\\_col](#page-19-3)* in the *[Input](#page-16-3)* section of the configuration file you create for your experiment. This defaults to id. If there is no such attribute, IDs will be generated automatically.

• If the data is labelled, there must be an attribute with the name specified by *[label\\_col](#page-19-2)* in the *[Input](#page-16-3)* section of the configuartion file you create for your experiment. This defaults to y. This must also be the final attribute listed (like in Weka).

# <span id="page-14-2"></span>**csv/tsv**

A simple comma or tab-delimited format with the following restrictions:

- If the data is labelled, there must be a column with the name specified by *[label\\_col](#page-19-2)* in the *[Input](#page-16-3)* section of the configuartion file you create for your experiment. This defaults to y.
- If the data has instance IDs, there should be a column with the name specified by *[id\\_col](#page-19-3)* in the *[Input](#page-16-3)* section of the configuration file you create for your experiment. This defaults to id. If there is no such column, IDs will be generated automatically.
- All other columns contain feature values, and every feature value must be specified (making this a poor choice for sparse data).

# <span id="page-14-0"></span>**jsonlines/ndj** *(Recommended)*

A twist on the [JSON](http://www.json.org/) format where every line is a either JSON dictionary (the entire contents of a normal JSON file), or a comment line starting with //. Each dictionary is expected to contain the following keys:

- y: The class label.
- **x**: A dictionary of feature values.
- id: An optional instance ID.

This is the preferred file format for SKLL, as it is sparse and can be slightly faster to load than other formats.

# <span id="page-14-1"></span>**libsvm**

While we can process the standard input file format supported by [LibSVM,](http://www.csie.ntu.edu.tw/~cjlin/libsvm/) [LibLinear,](http://www.csie.ntu.edu.tw/~cjlin/liblinear/) and [SVM-](http://svmlight.joachims.org)[Light,](http://svmlight.joachims.org) we also support specifying extra metadata usually missing from the format in comments at the of each line. The comments are not mandatory, but without them, your labels and features will not have names. The comment is structured as follows:

```
ID | 1=ClassX | 1=FeatureA 2=FeatureB
```
The entire format would like this:

```
2 1:2.0 3:8.1 # Example1 | 2 = ClassY | 1=FeatureA 3=FeatureC
1 5:7.0 6:19.1 # Example2 | 1=ClassX | 5=FeatureE 6=FeatureF
```
**Note:** IDs, labels, and feature names cannot contain the following characters:  $| \# =$ 

#### <span id="page-15-2"></span>**megam**

An expanded form of the input format for the [MegaM classification package](http://www.umiacs.umd.edu/~hal/megam/) with the  $-fvals$ switch.

The basic format is:

```
# Instance1
CLASS1 F0 2.5 F1 3 FEATURE 2 -152000
# Instance2
CLASS2 F1 7.524
```
where the **optional** comments before each instance specify the ID for the following line, class names are separated from feature-value pairs with a tab, and feature-value pairs are separated by spaces. Any omitted features for a given instance are assumed to be zero, so this format is handy when dealing with sparse data. We also include several utility scripts for converting to/from this MegaM format and for adding/removing features from the files.

# <span id="page-15-0"></span>**1.4.3 Creating configuration files**

The experiment configuration files that run\_experiment accepts are standard [Python configuration](http://docs.python.org/2/library/configparser.html) [files](http://docs.python.org/2/library/configparser.html) that are similar in format to Windows INI files.<sup>[1](#page-15-3)</sup> There are four expected sections in a configuration file: *[General](#page-16-1)*, *[Input](#page-16-3)*, *[Tuning](#page-25-0)*, and *[Output](#page-30-0)*. A detailed description of each possible settings for each section is provided below, but to summarize:

<span id="page-15-4"></span>• If you want to do cross-validation, specify a path to training feature files, and set *[task](#page-16-2)* to cross\_validate. Please note that the cross-validation currently uses [StratifiedKFold.](http://scikit-learn.org/stable/modules/generated/sklearn.cross_validation.StratifiedKFold.html) You also can optionally use predetermined folds with the *[folds\\_file](#page-20-1)* setting.

Note: When using classifiers, SKLL will automatically reduce the number of crossvalidation folds to be the same as the minimum number of examples for any of the classes in the training data.

- <span id="page-15-1"></span>• If you want to train a model and evaluate it on some data, specify a training location, a test location, and a directory to store results, and set *[task](#page-16-2)* to evaluate.
- <span id="page-15-5"></span>• If you want to just train a model and generate predictions, specify a training location, a test location, and set *[task](#page-16-2)* to predict.

<span id="page-15-3"></span><sup>&</sup>lt;sup>1</sup> We are considering adding support for YAML configuration files in the future, but we have not added this functionality yet.

- <span id="page-16-4"></span>• If you want to just **train a model**, specify a training location, and set *[task](#page-16-2)* to train.
- <span id="page-16-5"></span>• If you want to **generate a learning curve** for your data, specify a training location and set *[task](#page-16-2)* to learning\_curve. The learning curve is generated using essentially the same underlying process as in [scikit-learn](http://scikit-learn.org/stable/modules/generated/sklearn.model_selection.learning_curve.html#sklearn.model_selection.learning_curve) except that the SKLL feature pre-processing pipline is used while training the various models and computing the scores.

Note: Ideally, one would first do cross-validation experiments with grid search and/or ablation and get a well-performing set of features and hyper-parameters for a set of learners. Then, one would explicitly specify those features (via *[featuresets](#page-19-1)*) and hyper-parameters (via *fixed parameters*) in the config file for the learning curve and explore the impact of the size of the training data.

• A *[list of classifiers/regressors](#page-16-0)* to try on your feature files is required.

Example configuration files are available [here.](https://github.com/EducationalTestingService/skll/blob/master/examples/)

# <span id="page-16-1"></span>**General**

Both fields in the General section are required.

# <span id="page-16-6"></span>**experiment\_name**

A string used to identify this particular experiment configuration. When generating result summary files, this name helps prevent overwriting previous summaries.

# <span id="page-16-2"></span>**task**

What types of experiment we're trying to run. Valid options are: *[cross\\_validate](#page-15-4)*, *[evaluate](#page-15-1)*, *[predict](#page-15-5)*, *[train](#page-16-4)*, *[learning\\_curve](#page-16-5)*.

# <span id="page-16-3"></span>**Input**

The Input section has only one required field, *[learners](#page-16-0)*, but also must contain either *[train\\_file](#page-18-1)* or *[train\\_directory](#page-18-0)*.

# <span id="page-16-0"></span>**learners**

List of scikit-learn models to try using. A separate job will be run for each combination of classifier and feature-set. Acceptable values are described below. Custom learners can also be specified. See *[custom\\_learner\\_path](#page-22-0)*. Classifiers:

- AdaBoostClassifier: [AdaBoost Classification.](http://scikit-learn.org/stable/modules/generated/sklearn.ensemble.AdaBoostClassifier.html#sklearn.ensemble.AdaBoostClassifier) Note that the default base estimator is a DecisionTreeClassifier. A different base estimator can be used by specifying a base\_estimator fixed parameter in the *[fixed\\_parameters](#page-23-0)* list. The following additional base estimators are supported: MultinomialNB, SGDClassifier, and SVC. Note that the last two base require setting an additional algorithm fixed parameter with the value 'SAMME'.
- DummyClassifier: [Simple rule-based Classification](http://scikit-learn.org/stable/modules/generated/sklearn.dummy.DummyClassifier.html#sklearn.dummy.DummyClassifier)
- **DecisionTreeClassifier**: [Decision Tree Classification](http://scikit-learn.org/stable/modules/generated/sklearn.tree.DecisionTreeClassifier.html#sklearn.tree.DecisionTreeClassifier)
- GradientBoostingClassifier: [Gradient Boosting Classification](http://scikit-learn.org/stable/modules/generated/sklearn.ensemble.GradientBoostingClassifier.html#sklearn.ensemble.GradientBoostingClassifier)
- KNeighborsClassifier: [K-Nearest Neighbors Classification](http://scikit-learn.org/stable/modules/generated/sklearn.neighbors.KNeighborsClassifier.html#sklearn.neighbors.KNeighborsClassifier)
- LinearSVC: [Support Vector Classification using LibLinear](http://scikit-learn.org/stable/modules/generated/sklearn.svm.LinearSVC.html#sklearn.svm.LinearSVC)
- LogisticRegression: [Logistic Regression Classification using LibLinear](http://scikit-learn.org/stable/modules/generated/sklearn.linear_model.LogisticRegression.html#sklearn.linear_model.LogisticRegression)
- MLPClassifier: [Multi-layer Perceptron Classification](http://scikit-learn.org/stable/modules/generated/sklearn.neural_network.MLPClassifier.html#sklearn.neural_network.MLPClassifier)
- MultinomialNB: [Multinomial Naive Bayes Classification](http://scikit-learn.org/stable/modules/generated/sklearn.naive_bayes.MultinomialNB.html#sklearn.naive_bayes.MultinomialNB)
- RandomForestClassifier: [Random Forest Classification](http://scikit-learn.org/stable/modules/generated/sklearn.ensemble.RandomForestClassifier.html#sklearn.ensemble.RandomForestClassifier)
- RidgeClassifier: [Classification using Ridge Regression](http://scikit-learn.org/stable/modules/generated/sklearn.linear_model.RidgeClassifier.html#sklearn.linear_model.RidgeClassifier)
- **SGDClassifier**: [Stochastic Gradient Descent Classification](http://scikit-learn.org/stable/modules/generated/sklearn.linear_model.SGDClassifier.html)
- **SVC:** [Support Vector Classification using LibSVM](http://scikit-learn.org/stable/modules/generated/sklearn.svm.SVC.html#sklearn.svm.SVC)

# Regressors:

- AdaBoostRegressor: [AdaBoost Regression.](http://scikit-learn.org/stable/modules/generated/sklearn.ensemble.AdaBoostRegressor.html#sklearn.ensemble.AdaBoostRegressor) Note that the default base estimator is a DecisionTreeRegressor. A different base estimator can be used by specifying a base\_estimator fixed parameter in the *[fixed\\_parameters](#page-23-0)* list. The following additional base estimators are supported: SGDRegressor, and SVR.
- Bayesian Ridge: [Bayesian Ridge Regression](http://scikit-learn.org/stable/modules/generated/sklearn.linear_model.BayesianRidge.html#sklearn.linear_model.BayesianRidge)
- DecisionTreeRegressor: [Decision Tree Regressor](http://scikit-learn.org/stable/modules/generated/sklearn.tree.DecisionTreeRegressor.html#sklearn.tree.DecisionTreeRegressor)
- DummyRegressor: [Simple Rule-based Regression](http://scikit-learn.org/stable/modules/generated/sklearn.dummy.DummyRegressor.html#sklearn.dummy.DummyRegressor)
- ElasticNet: [ElasticNet Regression](http://scikit-learn.org/stable/modules/generated/sklearn.linear_model.ElasticNet.html#sklearn.linear_model.ElasticNet)
- GradientBoostingRegressor: [Gradient Boosting Regressor](http://scikit-learn.org/stable/modules/generated/sklearn.ensemble.GradientBoostingRegressor.html#sklearn.ensemble.GradientBoostingRegressor)
- HuberRegressor: [Huber Regression](http://scikit-learn.org/stable/modules/generated/sklearn.linear_model.HuberRegressor.html#sklearn.linear_model.HuberRegressor)
- **KNeighborsRegressor**: [K-Nearest Neighbors Regression](http://scikit-learn.org/stable/modules/generated/sklearn.neighbors.KNeighborsRegressor.html#sklearn.neighbors.KNeighborsRegressor)
- Lars: [Least Angle Regression](http://scikit-learn.org/stable/modules/generated/sklearn.linear_model.Lars.html#sklearn.linear_model.Lars)
- Lasso: [Lasso Regression](http://scikit-learn.org/stable/modules/generated/sklearn.linear_model.Lasso.html#sklearn.linear_model.Lasso)
- LinearRegression: [Linear Regression](http://scikit-learn.org/stable/modules/generated/sklearn.linear_model.LinearRegression.html#sklearn.linear_model.LinearRegression)
- LinearSVR: [Support Vector Regression using LibLinear](http://scikit-learn.org/stable/modules/generated/sklearn.svm.LinearSVR.html#sklearn.svm.LinearSVR)
- MLPRegressor: [Multi-layer Perceptron Regression](http://scikit-learn.org/stable/modules/generated/sklearn.neural_network.MLPRegressor.html#sklearn.neural_network.MLPRegressor)
- RandomForestRegressor: [Random Forest Regression](http://scikit-learn.org/stable/modules/generated/sklearn.ensemble.RandomForestRegressor.html#sklearn.ensemble.RandomForestRegressor)
- RANSACRegressor: [RANdom SAmple Consensus Regression.](http://scikit-learn.org/stable/modules/generated/sklearn.linear_model.RANSACRegressor.html#sklearn.linear_model.RANSACRegressor) Note that the default base estimator is a LinearRegression. A different base regressor can be used by specifying a base\_estimator fixed parameter in the *[fixed\\_parameters](#page-23-0)* list.
- Ridge: [Ridge Regression](http://scikit-learn.org/stable/modules/generated/sklearn.linear_model.Ridge.html#sklearn.linear_model.Ridge)
- **SGDRegressor**: [Stochastic Gradient Descent Regression](http://scikit-learn.org/stable/modules/generated/sklearn.linear_model.SGDRegressor.html)
- **SVR:** [Support Vector Regression using LibSVM](http://scikit-learn.org/stable/modules/generated/sklearn.svm.SVR.html#sklearn.svm.SVR)
- TheilSenRegressor: [Theil-Sen Regression](http://scikit-learn.org/stable/modules/generated/sklearn.linear_model.TheilSenRegressor.html#sklearn.linear_model.TheilSenRegressor)

For all regressors you can also prepend Rescaled to the beginning of the full name (e.g., RescaledSVR) to get a version of the regressor where predictions are rescaled and constrained to better match the training set.

# <span id="page-18-1"></span>**train\_file** *(Optional)*

Path to a file containing the features to train on. Cannot be used in combination with *[featuresets](#page-19-1)*, *[train\\_directory](#page-18-0)*, or *[test\\_directory](#page-19-0)*.

Note: If *[train\\_file](#page-18-1)* is not specified, *[train\\_directory](#page-18-0)* must be.

# <span id="page-18-0"></span>**train\_directory** *(Optional)*

Path to directory containing training data files. There must be a file for each featureset. Cannot be used in combination with *[train\\_file](#page-18-1)* or *[test\\_file](#page-18-2)*.

Note: If *[train\\_directory](#page-18-0)* is not specified, *[train\\_file](#page-18-1)* must be.

# <span id="page-18-2"></span>**test\_file** *(Optional)*

Path to a file containing the features to test on. Cannot be used in combination with *[featuresets](#page-19-1)*, *[train\\_directory](#page-18-0)*, or *[test\\_directory](#page-19-0)*

# <span id="page-19-0"></span>**test\_directory** *(Optional)*

Path to directory containing test data files. There must be a file for each featureset. Cannot be used in combination with *[train\\_file](#page-18-1)* or *[test\\_file](#page-18-2)*.

# <span id="page-19-1"></span>**featuresets** *(Optional)*

List of lists of prefixes for the files containing the features you would like to train/test on. Each list will end up being a job. IDs are required to be the same in all of the feature files, and a ValueError will be raised if this is not the case. Cannot be used in combination with *[train\\_file](#page-18-1)* or *[test\\_file](#page-18-2)*.

Note: If specifying *[train\\_directory](#page-18-0)* or *[test\\_directory](#page-19-0)*, *[featuresets](#page-19-1)* is required.

# **suffix** *(Optional)*

The file format the training/test files are in. Valid option are *[.arff](#page-13-3)* , *[.csv](#page-14-2)*, *[.jsonlines](#page-14-0)*, *[.libsvm](#page-14-1)*, *[.megam](#page-15-2)*, *[.ndj](#page-14-0)*, and *[.tsv](#page-14-2)*.

If you omit this field, it is assumed that the "prefixes" listed in *[featuresets](#page-19-1)* are actually complete filenames. This can be useful if you have feature files that are all in different formats that you would like to combine.

# <span id="page-19-3"></span>**id\_col** *(Optional)*

If you're using *[ARFF](#page-13-3)*, *[CSV](#page-14-2)*, or *[TSV](#page-14-2)* files, the IDs for each instance are assumed to be in a column with this name. If no column with this name is found, the IDs are generated automatically. Defaults to id.

# <span id="page-19-2"></span>**label\_col** *(Optional)*

If you're using *[ARFF](#page-13-3)*, *[CSV](#page-14-2)*, or *[TSV](#page-14-2)* files, the class labels for each instance are assumed to be in a column with this name. If no column with this name is found, the data is assumed to be unlabelled. Defaults to y. For ARFF files only, this must also be the final column to count as the label (for compatibility with Weka).

# **ids\_to\_floats** *(Optional)*

If you have a dataset with lots of examples, and your input files have IDs that look like numbers (can be converted by float()), then setting this to True will save you some memory by storing IDs as floats. Note that this will cause IDs to be printed as floats in prediction files (e.g., 4.0 instead of 4 or 0004 or 4.000).

# <span id="page-20-0"></span>**shuffle** *(Optional)*

If True, shuffle the examples in the training data before using them for learning. This happens automatically when doing a grid search but it might be useful in other scenarios as well, e.g., online learning. Defaults to False.

# **class\_map** *(Optional)*

If you would like to collapse several labels into one, or otherwise modify your labels (without modifying your original feature files), you can specify a dictionary mapping from new class labels to lists of original class labels. For example, if you wanted to collapse the labels beagle and dachsund into a dog class, you would specify the following for class map:

{'dog': ['beagle', 'dachsund']}

Any labels not included in the dictionary will be left untouched.

# **num\_cv\_folds** *(Optional)*

The number of folds to use for cross validation. Defaults to 10.

# **random\_folds** *(Optional)*

Whether to use random folds for cross-validation. Defaults to False.

# <span id="page-20-1"></span>**folds\_file** *(Optional)*

Path to a csv file specifying the mapping of instances in the training data to folds. This can be specified when the *[task](#page-16-2)* is either train or cross\_validate. For the train task, if *[grid\\_search](#page-25-1)* is True, this file, if specified, will be used to define the cross-validation used for the grid search (leave one fold ID out at a time). Otherwise, it will be ignored.

For the cross\_validate task, this file will be used to define the outer cross-validation loop and, if *[grid\\_search](#page-25-1)* is True, also for the inner grid-search cross-validation loop. If the goal of specifiying the folds file is to ensure that the model does not learn to differentiate based on a confound: e.g. the data from the same person is always in the same fold, it makes sense to keep the same folds for both the outer and the inner cross-validation loops.

However, sometimes the goal of specifying the folds file is simply for the purpose of comparison to another existing experiment or another context in which maintaining the constitution of the folds in the inner grid-search loop is not required. In this case, users may set the parameter *use* folds file for grid search to False which will then direct the inner grid-search crossvalidation loop to simply use the number specified via *[grid\\_search\\_folds](#page-25-2)* instead of using the folds file. This will likely lead to shorter execution times as well depending on how many folds are in the folds file and the value of *[grid\\_search\\_folds](#page-25-2)*.

The format of this file must be as follows: the first row must be a header. This header row is ignored, so it doesn't matter what the header row contains, but it must be there. If there is no header row, whatever row is in its place will be ignored. The first column should consist of training set IDs and the second should be a string for the fold ID (e.g., 1 through 5, A through D, etc.). If specified, the CV and grid search will leave one fold ID out at a time.<sup>[2](#page-21-0)</sup>

# **learning\_curve\_cv\_folds\_list** *(Optional)*

List of integers specifying the number of folds to use for cross-validation at each point of the learning curve (training size), one per learner. For example, if you specify the following learners: ["SVC", "LogisticRegression"], specifying [10, 100] as the value of learning\_curve\_cv\_folds\_list will tell SKLL to use 10 cross-validation folds at each point of the SVC curve and 100 cross-validation folds at each point of the logistic regression curve. Although more folds will generally yield more reliable results, smaller number of folds may be better for learners that are slow to train. Defaults to 10 for each learner.

# **learning\_curve\_train\_sizes** *(Optional)*

List of floats or integers representing relative or absolute numbers of training examples that will be used to generate the learning curve respectively. If the type is float, it is regarded as a fraction of the maximum size of the training set (that is determined by the selected validation method), i.e. it has to be within (0, 1]. Otherwise it is interpreted as absolute sizes of the training sets. Note that for classification the number of samples usually have to be big enough to contain at least one sample from each class. Defaults to [0.1, 0.325, 0.55, 0.775, 1.0].

<span id="page-21-0"></span> $2 K-1$  folds will be used for grid search within CV, so there should be at least 3 fold IDs.

# <span id="page-22-0"></span>**custom\_learner\_path** *(Optional)*

Path to a .py file that defines a custom learner. This file will be imported dynamically. This is only required if a custom learner is specified in the list of *[learners](#page-16-0)*.

All Custom learners must implement the fit and predict methods. Custom classifiers must either (a) inherit from an existing scikit-learn classifier, or (b) inherit from both [sklearn.base.BaseEstimator.](http://scikit-learn.org/stable/modules/generated/sklearn.base.BaseEstimator.html) *and* from [sklearn.base.ClassifierMixin.](http://scikit-learn.org/stable/modules/generated/sklearn.base.ClassifierMixin.html)

Similarly, Custom regressors must either (a) inherit from an existing scikit-learn regressor, or (b) inherit from both [sklearn.base.BaseEstimator.](http://scikit-learn.org/stable/modules/generated/sklearn.base.BaseEstimator.html) *and* from [sklearn.base.RegressorMixin.](http://scikit-learn.org/stable/modules/generated/sklearn.base.RegressorMixin.html)

Learners that require dense matrices should implement a method requires dense that returns True.

# **sampler** *(Optional)*

It performs a non-linear transformations of the input, which can serve as a basis for linear classification or other algorithms. Valid options are: [Nystroem,](http://scikit-learn.org/stable/modules/generated/sklearn.kernel_approximation.Nystroem.html#sklearn.kernel_approximation.Nystroem) [RBFSampler,](http://scikit-learn.org/stable/modules/generated/sklearn.kernel_approximation.RBFSampler.html#sklearn.kernel_approximation.RBFSampler) [SkewedChi2Sampler,](http://scikit-learn.org/stable/modules/generated/sklearn.kernel_approximation.SkewedChi2Sampler.html#sklearn.kernel_approximation.SkewedChi2Sampler) and [AdditiveChi2Sampler.](http://scikit-learn.org/stable/modules/generated/sklearn.kernel_approximation.AdditiveChi2Sampler.html#sklearn.kernel_approximation.AdditiveChi2Sampler) For additional information see [the scikit-learn documentation.](http://scikit-learn.org/stable/modules/kernel_approximation.html)

### **sampler\_parameters** *(Optional)*

dict containing parameters you want to have fixed for the sampler. Any empty ones will be ignored (and the defaults will be used).

The default fixed parameters (beyond those that scikit-learn sets) are:

#### Nystroem

```
{'random_state': 123456789}
```
#### RBFSampler

```
{'random_state': 123456789}
```
#### SkewedChi2Sampler

```
{'random_state': 123456789}
```
#### <span id="page-22-1"></span>**feature\_hasher** *(Optional)*

If "true", this enables a high-speed, low-memory vectorizer that uses feature hashing for converting feature dictionaries into NumPy arrays instead of using a [DictVectorizer.](http://scikit-learn.org/stable/modules/generated/sklearn.feature_extraction.DictVectorizer.html) This flag will drastically reduce memory consumption for data sets with a large number of features. If enabled, the user should also specify the number of features in the *[hasher\\_features](#page-23-1)* field. For additional information see [the scikit-learn documentation.](http://scikit-learn.org/stable/modules/feature_extraction.html#feature-hashing)

# <span id="page-23-1"></span>**hasher\_features** *(Optional)*

The number of features used by the [FeatureHasher](http://scikit-learn.org/stable/modules/generated/sklearn.feature_extraction.FeatureHasher.html) if the *feature hasher* flag is enabled.

Note: To avoid collisions, you should always use the power of two larger than the number of features in the data set for this setting. For example, if you had 17 features, you would want to set the flag to 32.

# **featureset\_names** *(Optional)*

Optional list of names for the feature sets. If omitted, then the prefixes will be munged together to make names.

# <span id="page-23-0"></span>**fixed\_parameters** *(Optional)*

List of dicts containing parameters you want to have fixed for each learner in *[learners](#page-16-0)* list. Any empty ones will be ignored (and the defaults will be used). If *[grid\\_search \(Optional\)](#page-25-1)* is True, there is a potential for conflict with specified/default parameter grids and fixed parameters.

The default fixed parameters (beyond those that scikit-learn sets) are:

#### AdaBoostClassifier and AdaBoostRegressor

{'n\_estimators': 500, 'random\_state': 123456789}

#### DecisionTreeClassifier and DecisionTreeRegressor

```
{'random_state': 123456789}
```
# DummyClassifier

```
{'random_state': 123456789}
```
# ElasticNet

```
{'random_state': 123456789}
```
# GradientBoostingClassifier and GradientBoostingRegressor

{'n\_estimators': 500, 'random\_state': 123456789}

#### Lasso:

{'random\_state': 123456789}

#### LinearSVC and LinearSVR

{'random\_state': 123456789}

#### LogisticRegression

{'random\_state': 123456789}

#### MLPClassifier and MLPRegressor:

{'learning\_rate': 'invscaling', max\_iter': 500}

#### RandomForestClassifier and RandomForestRegressor

{'n\_estimators': 500, 'random\_state': 123456789}

#### RANSACRegressor

{'loss': 'squared\_loss', 'random\_state': 123456789}

#### Ridge and RidgeClassifier

```
{'random_state': 123456789}
```
#### SVC and SVR

{'cache\_size': 1000}

#### **SGDClassifier**

{'loss': 'log', 'random\_state': 123456789}

#### **SGDRegressor**

```
{'random_state': 123456789}
```
#### **TheilSenRegressor**

{'random\_state': 123456789}

Note: This option allows us to deal with imbalanced data sets by using the parameter class\_weight for the classifiers: DecisionTreeClassifier, LogisticRegression, LinearSVC, RandomForestClassifier, RidgeClassifier, SGDClassifier, and SVC.

Two possible options are available. The first one is balanced, which automatically adjust weights inversely proportional to class frequencies, as shown in the following code:

{'class\_weight': 'balanced'}

The second option allows you to assign a specific weight per each class. The default weight per class is 1. For example:

```
{'class_weight': {1: 10}}
```
Additional examples and information can be seen [here.](http://scikit-learn.org/stable/auto_examples/linear_model/plot_sgd_weighted_labels.html)

# **feature\_scaling** *(Optional)*

Whether to scale features by their mean and/or their standard deviation. If you scale by mean, your data will automatically be converted to dense, so use caution when you have a very large dataset. Valid options are:

none Perform no feature scaling at all.

with std Scale feature values by their standard deviation.

with\_mean Center features by subtracting their mean.

both Perform both centering and scaling.

Defaults to none.

# <span id="page-25-0"></span>**Tuning**

# <span id="page-25-1"></span>**grid\_search** *(Optional)*

Whether or not to perform grid search to find optimal parameters for classifier. Defaults to False. Note that for the *[learning\\_curve](#page-16-5)* task, grid search is not allowed and setting it to True will generate a warning and be ignored.

# <span id="page-25-2"></span>**grid\_search\_folds** *(Optional)*

The number of folds to use for grid search. Defaults to 3.

# **grid\_search\_jobs** *(Optional)*

Number of folds to run in parallel when using grid search. Defaults to number of grid search folds.

# <span id="page-26-1"></span>**use\_folds\_file\_for\_grid\_search** *(Optional)*

Whether to use the specified *[folds\\_file](#page-20-1)* for the inner grid-search cross-validation loop when *[task](#page-16-2)* is set to cross\_validate. Defaults to True.

Note: This flag is ignored for all other tasks, including the train task where a specified *[folds\\_file](#page-20-1)* is *always* used for the grid search.

# **min\_feature\_count** *(Optional)*

The minimum number of examples for which the value of a feature must be nonzero to be included in the model. Defaults to 1.

# <span id="page-26-0"></span>**objectives** *(Optional)*

The objective functions to use for tuning. This is a list of one or more objective functions. Valid options are: Classification:

- accuracy: Overall [accuracy](http://scikit-learn.org/stable/modules/generated/sklearn.metrics.accuracy_score.html)
- **precision**: [Precision](http://scikit-learn.org/stable/modules/generated/sklearn.metrics.precision_score.html)
- recall: [Recall](http://scikit-learn.org/stable/modules/generated/sklearn.metrics.recall_score.html)
- f1: The default scikit-learn  $F_1$  [score](http://scikit-learn.org/stable/modules/generated/sklearn.metrics.f1_score.html) ( $F_1$  of the positive class for binary classification, or the weighted average  $F_1$  for multiclass classification)
- f1 [score](http://scikit-learn.org/stable/modules/generated/sklearn.metrics.f1_score.html) micro: Micro-averaged  $F_1$  score
- f1 [score](http://scikit-learn.org/stable/modules/generated/sklearn.metrics.f1_score.html) macro: Macro-averaged  $F_1$  score
- f1 [score](http://scikit-learn.org/stable/modules/generated/sklearn.metrics.f1_score.html) weighted: Weighted average  $F_1$  score
- **f1\_score\_least\_frequent**: F:<sub>1</sub> score of the least frequent class. The least frequent class may vary from fold to fold for certain data distributions.
- neg\_log\_loss: The negative of the classification [log loss](http://scikit-learn.org/stable/modules/generated/sklearn.metrics.log_loss.html). Since scikit-learn [recommends](http://scikit-learn.org/stable/modules/model_evaluation.html#common-cases-predefined-values) using negated loss functions as scorer functions, SKLL does the same for the sake of consistency. To use this as the objective, *[probability](#page-30-4)* must be set to True.
- average\_precision: [Area under PR curve](http://scikit-learn.org/stable/modules/generated/sklearn.metrics.average_precision_score.html) (for binary classification)

• **roc\_auc**: [Area under ROC curve](http://scikit-learn.org/stable/modules/generated/sklearn.metrics.roc_auc_score.html) (for binary classification)

Regression or classification with integer labels:

- unweighted\_kappa: Unweighted [Cohen's kappa](http://en.wikipedia.org/wiki/Cohen) (any floating point values are rounded to ints)
- linear\_weighted\_kappa: Linear weighted kappa (any floating point values are rounded to ints)
- quadratic\_weighted\_kappa: Quadratic weighted kappa (any floating point values are rounded to ints)
- uwk\_off\_by\_one: Same as unweighted\_kappa, but all ranking differences are discounted by one. In other words, a ranking of 1 and a ranking of 2 would be considered equal.
- lwk\_off\_by\_one: Same as linear\_weighted\_kappa, but all ranking differences are discounted by one.
- qwk off by one: Same as quadratic weighted kappa, but all ranking differences are discounted by one.

Regression or classification with binary labels:

- kendall tau: [Kendall's tau](http://en.wikipedia.org/wiki/Kendall_tau_rank_correlation_coefficient)
- pearson: [Pearson correlation](http://en.wikipedia.org/wiki/Pearson_product-moment_correlation_coefficient)
- spearman: [Spearman rank-correlation](http://en.wikipedia.org/wiki/Spearman)

Regression:

- $\cdot$  r2: [R2](http://scikit-learn.org/stable/modules/generated/sklearn.metrics.r2_score.html)
- neg\_mean\_squared\_error: The negative of the [mean squared error](http://scikit-learn.org/stable/modules/generated/sklearn.metrics.mean_squared_error.html) regression loss. Since scikit-learn [recommends](http://scikit-learn.org/stable/modules/model_evaluation.html#common-cases-predefined-values) using negated loss functions as scorer functions, SKLL does the same for the sake of consistency.

Defaults to ['f1\_score\_micro'].

# Note:

- 1. Using objective=x instead of objectives=['x'] is also acceptable, for backwardcompatibility.
- 2. Also see the *[metrics](#page-30-1)* option below.

# **param\_grids** *(Optional)*

List of parameter grids to search for each learner. Each parameter grid should be a list of dictionaries mapping from strings to lists of parameter values. When you specify an empty list for a learner, the default parameter grid for that learner will be searched.

The default parameter grids for each learner are:

### AdaBoostClassifier and AdaBoostRegressor

[{'learning\_rate': [0.01, 0.1, 1.0, 10.0, 100.0]}]

BayesianRidge

```
[{'alpha 1': [1e-6, 1e-4, 1e-2, 1, 10],
  'alpha_2': [1e-6, 1e-4, 1e-2, 1, 10],
  'lambda_1': [1e-6, 1e-4, 1e-2, 1, 10],
  'lambda_2': [1e-6, 1e-4, 1e-2, 1, 10]}]
```
DecisionTreeClassifier and DecisionTreeRegressor

```
[{'max_features': ["auto", None]}]
```
ElasticNet

[{'alpha': [0.01, 0.1, 1.0, 10.0, 100.0]}]

GradientBoostingClassifier and GradientBoostingRegressor

```
[{'max_depth': [1, 3, 5]}]
```
HuberRegressor

```
[{'epsilon': [1.05, 1.35, 1.5, 2.0, 2.5, 5.0],
  lalpha': [1e-4, 1e-3, 1e-3, 1e-1, 1, 10, 100, 1000]
```
KNeighborsClassifier and KNeighborsRegressor

```
[{'n_neighbors': [1, 5, 10, 100],
  'weights': ['uniform', 'distance']}]
```
Lasso

[{'alpha': [0.01, 0.1, 1.0, 10.0, 100.0]}]

LinearSVC

 $[ {C': [0.01, 0.1, 1.0, 10.0, 100.0] } ]$ 

#### LogisticRegression

```
[\{^{\prime}C^{\prime}: [0.01, 0.1, 1.0, 10.0, 100.0]\}]
```
#### MLPClassifier and MLPRegressor:

```
[{'activation': ['logistic', 'tanh', 'relu'],
 'alpha': [1e-4, 1e-3, 1e-3, 1e-1, 1],
 'learning_rate_init': [0.001, 0.01, 0.1]}],
```
#### MultinomialNB

```
[{'alpha': [0.1, 0.25, 0.5, 0.75, 1.0]}]
```
RandomForestClassifier and RandomForestRegressor

```
[{'max_depth': [1, 5, 10, None]}]
```
#### Ridge and RidgeClassifier

```
[{'alpha': [0.01, 0.1, 1.0, 10.0, 100.0]}]
```
#### SGDClassifier and SGDRegressor

```
[{'alpha': [0.000001, 0.00001, 0.0001, 0.001, 0.01],
 'penalty': ['l1', 'l2', 'elasticnet']}]
```
SVC

```
[{'C': [0.01, 0.1, 1.0, 10.0, 100.0],
  'gamma': ['auto', 0.01, 0.1, 1.0, 10.0, 100.0]}]
```
SVR

 $[ {C': [0.01, 0.1, 1.0, 10.0, 100.0] } ]$ 

Note: Note that learners not listed here do not have any default parameter grids in SKLL either because either there are no hyper-parameters to tune or decisions about which parameters to tune (and how) depend on the data being used for the experiment and are best left up to the user.

# **pos\_label\_str** *(Optional)*

The string label for the positive class in the binary classification setting. If unspecified, an arbitrary class is picked.

# <span id="page-30-0"></span>**Output**

# <span id="page-30-4"></span>**probability** *(Optional)*

Whether or not to output probabilities for each class instead of the most probable class for each instance. Only really makes a difference when storing predictions. Defaults to False. Note that this also applies to the tuning objective.

# <span id="page-30-2"></span>**results** *(Optional)*

Directory to store result files in. If omitted, the current working directory is used.

# <span id="page-30-1"></span>**metrics** *(Optional)*

For the evaluate and cross validate tasks, this is a list of additional metrics that will be computed *in addition to* the tuning objectives and added to the results files. For the learning\_curve task, this will be the list of metrics for which the learning curves will be plotted. Can take all of the same functions as those available for the *[tuning objectives](#page-26-0)*.

#### Note:

- 1. For learning curves, metrics can be specified instead of objectives since both serve the same purpose. If both are specified,  $\circ$ b jectives will be ignored.
- 2. For the evaluate and cross\_validate tasks, any functions that are specified in both metrics and objectives are assumed to be the latter.
- 3. If you just want to use neg\_log\_loss as an additional metric, you do not need to set *[probability](#page-30-4)* to True. That's only neeeded for neg\_log\_loss to be used as a tuning objective.

# <span id="page-30-3"></span>**log** *(Optional)*

Directory to store log files in. If omitted, the current working directory is used.

# <span id="page-31-2"></span>**models** *(Optional)*

Directory to store trained models in. Can be omitted to not store models.

# <span id="page-31-1"></span>**predictions** *(Optional)*

Directory to store prediction files in. Can be omitted to not store predictions.

Note: You can use the same directory for *[results](#page-30-2)*, *[log](#page-30-3)*, *[models](#page-31-2)*, and *[predictions](#page-31-1)*.

# **save\_cv\_folds** *(Optional)*

Whether to save the folds that were used for a cross-validation experiment to a CSV file named EXPERIMENT\_skll\_fold\_ids.csv in the *[results \(Optional\)](#page-30-2)* directory, where EXPERIMENT refers to the *[experiment\\_name](#page-16-6)*. Defaults to False.

# <span id="page-31-0"></span>**1.4.4 Using run\_experiment**

Once you have created the *[configuration file](#page-15-0)* for your experiment, you can usually just get your experiment started by running run\_experiment CONFIGFILE.<sup>[3](#page-31-4)</sup> That said, there are a few options that are specified via command-line arguments instead of in the configuration file:

<span id="page-31-3"></span>**-a** <num\_features>, **--ablation** <num\_features>

Runs an ablation study where repeated experiments are conducted with the specified number of feature files in each featureset in the configuration file held out. For example, if you have three feature files (A, B, and C) in your featureset and you specifiy  $-\text{ablation 1}$ , there will be three experiments conducted with the following featuresets:  $[ [A, B], [B, C],$ [A, C]]. Additionally, since every ablation experiment includes a run with all the features as a baseline, the following featureset will also be run:  $[ [A, B, C] ]$ .

If you would like to try all possible combinations of feature files, you can use the run experiment --ablation all option instead.

Warning: Ablation will *not* work if you specify a *[train\\_file](#page-18-1)* and *[test\\_file](#page-18-2)* since no featuresets are defined in that scenario.

<span id="page-31-5"></span><span id="page-31-4"></span> $^3$  If you installed SKLL via pip on macOS, you might get an error when using run\_experiment to generate learning curves. To get around this, add MPLBACKEND=Aqq before the run experiment command and re-run.

### **-A**, **--ablation\_all**

Runs an ablation study where repeated experiments are conducted with all combinations of feature files in each featureset.

Warning: This can create a huge number of jobs, so please use with caution.

### **-k**, **--keep-models**

If trained models already exist for any of the learner/featureset combinations in your configuration file, just load those models and do not retrain/overwrite them.

#### **-r**, **--resume**

If result files already exist for an experiment, do not overwrite them. This is very useful when doing a large ablation experiment and part of it crashes.

#### **-v**, **--verbose**

Print more status information. For every additional time this flag is specified, output gets more verbose.

#### **--version**

Show program's version number and exit.

# **GridMap options**

If you have [GridMap](http://pypi.python.org/pypi/gridmap) installed, **run\_experiment** will automatically schedule jobs on your DRMAA- compatible cluster. You can use the following options to customize this behavior.

- **-l**, **--local** Run jobs locally instead of using the cluster.<sup>[4](#page-32-0)</sup>
- **-q** <queue>, **--queue** <queue> Use this queue for [GridMap.](http://pypi.python.org/pypi/gridmap) (default:  $a11, q$ )
- **-m** <machines>, **--machines** <machines>

Comma-separated list of machines to add to GridMap's whitelist. If not specified, all available machines are used.

Note: Full names must be specified, (e.g., nlp. research.ets.org).

# **Output files**

For most of the tasks, the result, log, model, and prediction files generated by run\_experiment will all share the automatically generated prefix

<span id="page-32-0"></span><sup>4</sup> This will happen automatically if GridMap cannot be imported.

EXPERIMENT\_FEATURESET\_LEARNER\_OBJECTIVE, where the following definitions hold:

**EXPERIMENT** The name specified as *experiment name* in the configuration file.

**FEATURESET** The feature set we're training on joined with "+".

**LEARNER** The learner the current results/model/etc. was generated using.

**OBJECTIVE** The objective function the current results/model/etc. was generated using.

However, if objectives contains only one objective function, the result, log, model, and prediction files will share the prefix EXPERIMENT\_FEATURESET\_LEARNER. For backwardcompatibility, the same applies when a single objective is specified using  $ob\text{jetive}=x$ .

In addition to the above log files that are specific to each "job" (a specific combination of featuresets, learners, and objectives specified in the configuration file), SKLL also produces a single, top level "experiment" log file with only EXPERIMENT as the prefix. While the job-level log files contain messages that pertain to the specific characteristics of the job, the experiment-level log file will contain logging messages that pertain to the overall experiment and configuration file. The messages in the log files are in the following format:

TIMESTAMP - LEVEL - MSG

where TIMESTAMP refers to the exact time when the message was logged, LEVEL refers to the level of the logging message (e.g., INFO, WARNING, etc.), and MSG is the actual content of the message. All of the messages are also printed to the console in addition to being saved in the job-level log files and the experiment-level log file.

For every experiment you run, there will also be a result summary file generated that is a tabdelimited file summarizing the results for each learner-featureset combination you have in your configuration file. It is named EXPERIMENT\_summary.tsv. For *[learning\\_curve](#page-16-5)* experiments, this summary file will contain training set sizes and the averaged scores for all combinations of featuresets, learners, and objectives.

If [pandas](http://pandas.pydata.org) and [seaborn](http://seaborn.pydata.org) are available when running a *[learning\\_curve](#page-16-5)* experiment, actual learning curves are also generated as PNG files - one for each feature set specified in the configuration file. Each PNG file is named EXPERIMENT\_FEATURESET.png and contains a faceted learning curve plot for the featureset with objective functions on rows and learners on columns. Here's an example of such a plot.

If you didn't have pandas and seaborn available when running the learning curve experiment, you can always generate the plots later from the learning curve summary file using the *[plot\\_learning\\_curves](#page-37-0)* utility script.

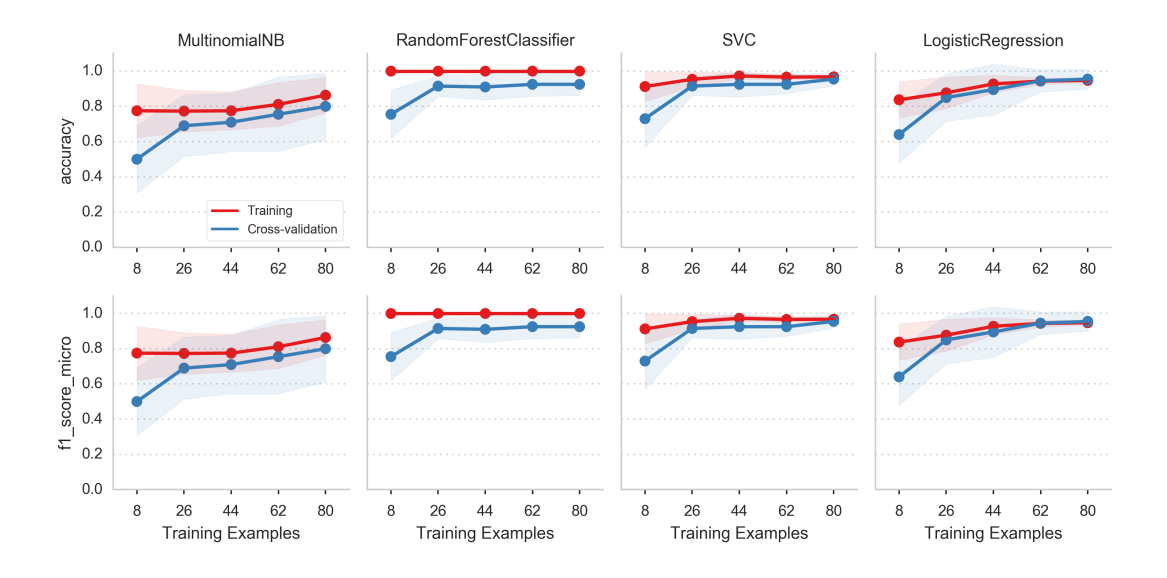

# <span id="page-34-0"></span>**1.5 Utility Scripts**

In addition to the main script, *[run\\_experiment](#page-13-0)*, SKLL comes with a number of helpful utility scripts that can be used to prepare feature files and perform other routine tasks. Each is described briefly below.

# <span id="page-34-1"></span>**1.5.1 compute\_eval\_from\_predictions**

Compute evaluation metrics from prediction files after you have run an experiment.

# **Positional Arguments**

**examples\_file** SKLL input file with labeled examples

- **predictions\_file** file with predictions from SKLL
- **metric\_names** metrics to compute

# **Optional Arguments**

#### **--version**

Show program's version number and exit.

# <span id="page-35-0"></span>**1.5.2 filter\_features**

Filter feature file to remove (or keep) any instances with the specified IDs or labels. Can also be used to remove/keep feature columns.

# **Positional Arguments**

#### **infile**

Input feature file (ends in .arff, .csv, .jsonlines, .megam, .ndj, or .tsv)

#### **outfile**

Output feature file (must have same extension as input file)

# **Optional Arguments**

- **-f** <feature <feature ...>>, **--feature** <feature <feature ...>> A feature in the feature file you would like to keep. If unspecified, no features are removed.
- **-I** <id <id ...>>, **--id** <id <id ...>> An instance ID in the feature file you would like to keep. If unspecified, no instances are removed based on their IDs.

#### **-i**, **--inverse**

Instead of keeping features and/or examples in lists, remove them.

```
-L <label <label ...>>, --label <label <label ...>>
```
A label in the feature file you would like to keep. If unspecified, no instances are removed based on their labels.

#### **-l** label\_col, **--label\_col** label\_col

Name of the column which contains the class labels in ARFF, CSV, or TSV files. For ARFF files, this must be the final column to count as the label. (default:  $y$ )

**-q**, **--quiet**

Suppress printing of "Loading..." messages.

#### **--version**

Show program's version number and exit.

# <span id="page-35-1"></span>**1.5.3 generate\_predictions**

Loads a trained model and outputs predictions based on input feature files. Useful if you want to reuse a trained model as part of a larger system without creating configuration files.
## **Positional Arguments**

#### **model\_file**

Model file to load and use for generating predictions.

#### **input\_file**

A csv file, json file, or megam file (with or without the label column), with the appropriate suffix.

## **Optional Arguments**

**-l** <label\_col>, **--label\_col** <label\_col>

Name of the column which contains the labels in ARFF, CSV, or TSV files. For ARFF files, this must be the final column to count as the label. (default:  $y$ )

```
-p <positive_label>, --positive_label <positive_label>
```
If the model is only being used to predict the probability of a particular label, this specifies the index of the label we're predicting.  $1 =$  second label, which is default for binary classification. Keep in mind that labels are sorted lexicographically. (default: 1)

## **-q**, **--quiet**

Suppress printing of "Loading..." messages.

#### **-t** <threshold>, **--threshold** <threshold>

If the model we're using is generating probabilities of the positive label, return 1 if it meets/exceeds the given threshold and 0 otherwise.

#### **--version**

Show program's version number and exit.

## **1.5.4 join\_features**

Combine multiple feature files into one larger file.

## **Positional Arguments**

## **infile** ...

Input feature files (ends in .arff, .csv, .jsonlines, .megam, .ndj, or .tsv)

#### **outfile**

Output feature file (must have same extension as input file)

## **Optional Arguments**

**-l** <label\_col>, **--label\_col** <label\_col> Name of the column which contains the labels in ARFF, CSV, or TSV files. For ARFF files, this must be the final column to count as the label. (default:  $y$ )

## **-q**, **--quiet**

Suppress printing of "Loading..." messages.

#### **--version**

Show program's version number and exit.

## **1.5.5 plot\_learning\_curves**

Generate learning curve plots from a learning curve output TSV file.

## **Positional Arguments**

#### **tsv\_file**

Input learning Curve TSV output file.

#### **output\_dir**

Output directory to store the learning curve plots.

## **1.5.6 print\_model\_weights**

Prints out the weights of a given trained model.

## **Positional Arguments**

```
model_file
     Model file to load.
```
## **Optional Arguments**

```
--k <k>
```
Number of top features to print (0 for all) (default: 50)

```
sign {positive, negative, all}
```
Show only positive, only negative, or all weights (default: all)

#### **--version**

Show program's version number and exit.

## **1.5.7 skll\_convert**

Convert between .arff, .csv., .jsonlines, .libsvm, .megam, and .tsv formats.

## **Positional Arguments**

## **infile**

Input feature file (ends in .arff, .csv, .jsonlines, .libsvm, .megam, .ndj, or .tsv)

## **outfile**

Output feature file (ends in .arff, .csv, .jsonlines, .libsvm, .megam, .ndj, or .tsv)

## **Optional Arguments**

```
-l <label_col>, --label_col <label_col>
```
Name of the column which contains the labels in ARFF, CSV, or TSV files. For ARFF files, this must be the final column to count as the label. (default:  $y$ )

## **-q**, **--quiet**

Suppress printing of "Loading..." messages.

## **--arff\_regression**

Create ARFF files for regression, not classification.

## **--arff\_relation** ARFF\_RELATION

Relation name to use for ARFF file. (default: skll\_relation)

## **--reuse\_libsvm\_map** REUSE\_LIBSVM\_MAP

If you want to output multiple files that use the same mapping from labels and features to numbers when writing libsvm files, you can specify an existing .libsvm file to reuse the mapping from.

## **--version**

Show program's version number and exit.

## **1.5.8 summarize\_results**

Creates an experiment summary TSV file from a list of JSON files generated by *[run\\_experiment](#page-31-0)*.

## **Positional Arguments**

**summary\_file** TSV file to store summary of results.

**json\_file** JSON results file generated by run\_experiment.

## **Optional Arguments**

## **-a**, **--ablation**

The results files are from an ablation run.

#### **--version**

Show program's version number and exit.

# **1.6 API Documentation**

## **1.6.1 Quickstart**

Here is a quick run-down of how you accomplish common tasks.

Load a FeatureSet from a file:

```
from skll import Reader
example_reader = Reader.for_path('myexamples.megam')
train_examples = example_reader.read()
```
Or, work with an existing pandas DataFrame:

```
from skll import FeatureSet
train_examples = FeatureSet.from_data_frame(my_data_frame, 'A Name for,
→My Data', labels_column='name of the column containing the data,
˓→labels')
```
Train a linear svm (assuming we have train\_examples):

```
from skll import Learner
```

```
learner = Learner('LinearSVC')
learner.train(train_examples)
```
Evaluate a trained model:

```
test examples = Reader.for path('test.tsv').read()
conf_matrix, accuracy, prf_dict, model_params, obj_score = learner.
→evaluate(test examples)
```
Perform ten-fold cross-validation with a radial SVM:

```
learner = <i>Learner</i>('SVC')fold_result_list, grid_search_scores = learner.cross-validate(train_
˓→examples)
```
fold result list in this case is a list of the results returned by learner.evaluate for each fold, and grid\_search\_scores is the highest objective function value achieved when tuning the model.

Generate predictions from a trained model:

```
predictions = learner.predict(test_examples)
```
## **1.6.2 skll Package**

The most useful parts of our API are available at the package level in addition to the module level. They are documented in both places for convenience.

## **From data Package**

```
class skll.FeatureSet(name, ids, labels=None, features=None, vector-
                         izer=None)
```
Bases: object

Encapsulation of all of the features, values, and metadata about a given set of data. This replaces *ExamplesTuple* from older versions of SKLL.

- **name**  $(str)$  The name of this feature set.
- **ids** (np.array) Example IDs for this set.
- **labels** (np.array, optional) labels for this set. Defaults to None.
- **feature** (list of dict or array-like, optional) The features for each instance represented as either a list of dictionaries or an array-like (if *vectorizer* is also specified). Defaults to None.
- **vectorizer** (DictVectorizer or FeatureHasher,  $optional$  – Vectorizer which will be used to generate the feature matrix. Defaults to None.

Warning: FeatureSets can only be equal if the order of the instances is identical because these are stored as lists/arrays. Since scikit-learn's *DictVectorizer* automatically sorts the underlying feature matrix if it is sparse, we do not do any sorting before checking for equality. This is not a problem because we \_always\_ use sparse matrices with *DictVectorizer* when creating FeatureSets.

## **Notes**

If ids, labels, and/or features are not None, the number of rows in each array must be equal.

```
filter(ids=None, labels=None, features=None, inverse=False)
```
Removes or keeps features and/or examples from the *Featureset* depending on the parameters. Filtering is done in-place.

## **Parameters**

- **ids** (list of str/float, optional) Examples to keep in the FeatureSet. If *None*, no ID filtering takes place. Defaults to None.
- **labels** (list of str/float, optional) Labels that we want to retain examples for. If *None*, no label filtering takes place. Defaults to None.
- **features** (list of str, optional) Features to keep in the FeatureSet. To help with filtering string-valued features that were converted to sequences of boolean features when read in, any features in the FeatureSet that contain a *=* will be split on the first occurrence and the prefix will be checked to see if it is in *features*. If *None*, no feature filtering takes place. Cannot be used if FeatureSet uses a FeatureHasher for vectorization. Defaults to None.
- **inverse** (bool, optional) Instead of keeping features and/or examples in lists, remove them. Defaults to False.

```
Raises ValueError – If attempting to use features to filter a
   FeatureSet that uses a FeatureHasher vectorizer.
```
## **filtered\_iter**(*ids=None*, *labels=None*, *features=None*, *inverse=False*) A version of *\_\_iter\_\_* that retains only the specified features and/or examples from the

output.

## Parameters

- **ids** (list of str/float, optional) Examples to keep in the FeatureSet. If None, no ID filtering takes place. Defaults to None.
- **labels** (list of str/float, optional) Labels that we want to retain examples for. If None, no label filtering takes place. Defaults to None.
- **features** (list of str, optional) Features to keep in the FeatureSet. To help with filtering string-valued features that were converted to sequences of boolean features when read in, any features in the FeatureSet that contain a *=* will be split on the first occurrence and the prefix will be checked to see if it is in features. If *None*, no feature filtering takes place. Cannot be used if FeatureSet uses a FeatureHasher for vectorization. Defaults to None.
- **inverse** (bool, optional) Instead of keeping features and/or examples in lists, remove them. Defaults to False.

## **Yields**

- **id**<sub> $str$ </sub>) The ID of the example.
- **label**  $(str)$  The label of the example.
- **feat\_dict** (*dict*) The feature dictionary, with feature name as the key and example value as the value.

Raises ValueError – If the vectorizer is not a *DictVectorizer*.

**static from\_data\_frame**(*df*, *name*, *labels\_column=None*, *vectorizer=None*) Helper function to create a FeatureSet instance from a *pandas.DataFrame*. Will raise an Exception if pandas is not installed in your environment. The ids in the FeatureSet will be the index from the given frame.

- **df** (pd. DataFrame) The pandas.DataFrame object to use as a FeatureSet.
- **name**  $(str)$  The name of the output FeatureSet instance.
- **labels\_column** (str, optional) The name of the column containing the labels (data to predict). Defaults to None.
- **vectorizer** (DictVectorizer or FeatureHasher, optional) – Vectorizer which will be used to generate the feature matrix. Defaults to None.

Returns feature\_set – A FeatureSet instance generated from from the given data frame.

Return type *[skll.FeatureSet](#page-40-0)*

## **has\_labels**

Check if FeatureSet has finite labels.

Returns has\_labels – Whether or not this FeatureSet has any finite labels.

#### Return type bool

#### **static split\_by\_ids**(*fs*, *ids\_for\_split1*, *ids\_for\_split2=None*)

Split the FeatureSet into two new FeatureSet instances based on the given IDs for the two splits.

#### **Parameters**

- **fs** ([skll.FeatureSet](#page-40-0)) The FeatureSet instance to split.
- **ids\_for\_split1** (list of int) A list of example IDs which will be split out into the first FeatureSet instance. Note that the FeatureSet instance will respect the order of the specified IDs.
- **ids\_for\_split2** (list of int, optional) An optional ist of example IDs which will be split out into the second FeatureSet instance. Note that the FeatureSet instance will respect the order of the specified IDs. If this is not specified, then the second FeatureSet instance will contain the complement of the first set of IDs sorted in ascending order. Defaults to None.

## Returns

- fs1 (*skll.FeatureSet*) The first FeatureSet.
- fs2 (*skll.FeatureSet*) The second FeatureSet.

```
class skll.Reader(path_or_list, quiet=True, ids_to_floats=False, label_col=u'y',
                      id_col=u'id', class_map=None, sparse=True, fea-
                      ture_hasher=False, num_features=None, logger=None)
```

```
Bases: object
```
A helper class to make picklable iterators out of example dictionary generators.

- **path\_or\_list** (str or list of dict) Path or a list of example dictionaries.
- **quiet** (bool, optional) Do not print "Loading. . . " status message to stderr. Defaults to True.
- ids\_to\_floats(bool, optional) Convert IDs to float to save memory. Will raise error if we encounter an a non-numeric ID. Defaults to False.
- **label\_col** (str, optional) Name of the column which contains the class labels for ARFF/CSV/TSV files. If no column with that name exists, or None is specified, the data is considered to be unlabelled. Defaults to  $'y'$ .
- **id\_col** (str, optional) Name of the column which contains the instance IDs. If no column with that name exists, or None is specified, example IDs will be automatically generated. Defaults to 'id'.
- **class\_map** (dict, optional) Mapping from original class labels to new ones. This is mainly used for collapsing multiple labels into a single class. Anything not in the mapping will be kept the same. Defaults to None.
- **sparse** (bool, optional) Whether or not to store the features in a numpy CSR matrix when using a DictVectorizer to vectorize the features. Defaults to True.
- **feature\_hasher** (bool, optional) Whether or not a Feature-Hasher should be used to vectorize the features. Defaults to False.
- **num\_features** (int, optional) If using a FeatureHasher, how many features should the resulting matrix have? You should set this to a power of 2 greater than the actual number of features to avoid collisions. Defaults to None.
- **logger** (logging.Logger, optional) A logger instance to use to log messages instead of creating a new one by default. Defaults to None.

## **classmethod for\_path**(*path\_or\_list*, *\*\*kwargs*)

Instantiate the appropriate Reader sub-class based on the file extension of the given path. Or use a dictionary reader if the input is a list of dictionaries.

## **Parameters**

- **path\_or\_list** (str or list of dicts) A path or list of example dictionaries.
- **kwargs** (dict, optional) The arguments to the Reader object being instantiated.

Returns reader – A new instance of the Reader sub-class that is appropriate for the given path.

## Return type *[skll.Reader](#page-43-0)*

Raises ValueError – If file does not have a valid extension.

## **read**()

Loads examples in the *.arff*, *.csv*, *.jsonlines*, *.libsvm*, *.megam*, *.ndj*, or *.tsv* formats.

Returns feature\_set – FeatureSet instance representing the input file.

Return type *[skll.FeatureSet](#page-40-0)*

## Raises

- ValueError If ids\_to\_floats is True, but IDs cannot be converted.
- ValueError If no features are found.
- ValueError If the example IDs are not unique.

## **class** skll.**Writer**(*path*, *feature\_set*, *\*\*kwargs*)

Bases: object

Helper class for writing out FeatureSets to files on disk.

- **path**  $(str)$  A path to the feature file we would like to create. The suffix to this filename must be .arff, .csv, .jsonlines, .libsvm, .megam, .ndj, or .tsv. If subsets is not None, when calling the  $write()$  method, path is assumed to be a string containing the path to the directory to write the feature files with an additional file extension specifying the file type. For example /foo/.csv.
- **feature set** ([skll.FeatureSet](#page-40-0)) The FeatureSet instance to dump to the file.
- **quiet**  $(bool)$  Do not print "Writing..." status message to stderr. Defaults to True.
- **requires\_binary** (bool) Whether or not the Writer must open the file in binary mode for writing with Python 2. Defaults to False.
- **subsets** (dict (str to list of str)) A mapping from subset names to lists of feature names that are included in those sets. If given, a feature file will be written for every subset (with the name containing the subset name as suffix to path). Note, since string- valued features are automatically converted into boolean features with names of the form FEATURE\_NAME=STRING\_VALUE, when doing the filtering, the portion before the = is all that's used for matching. Therefore, you do not need to enumerate all of these boolean feature names in your mapping. Defaults to None.
- **logger** (logging.Logger) A logger instance to use to log messages instead of creating a new one by default. Defaults to None.

## **classmethod for\_path**(*path*, *feature\_set*, *\*\*kwargs*)

Retrieve object of  $Writeer$  sub-class that is appropriate for given path.

## **Parameters**

- **path**  $(str)$  A path to the feature file we would like to create. The suffix to this filename must be .arff, .csv, .jsonlines, . libsvm, .megam, .ndj, or .tsv. If subsets is not None, when calling the  $write()$  method, path is assumed to be a string containing the path to the directory to write the feature files with an additional file extension specifying the file type. For example /foo/.csv.
- **feature\_set** ([skll.FeatureSet](#page-40-0)) The FeatureSet instance to dump to the output file.
- **kwargs** (dict) The keyword arguments for for\_path are the same as the initializer for the desired  $Writeer$  subclass.

Returns writer – New instance of the Writer sub-class that is appropriate for the given path.

Return type *[skll.data.writers.Writer](#page-67-0)*

#### **write**()

Writes out this Writer's FeatureSet to a file in its format.

## **From experiments Module**

skll.**run\_configuration**(*config\_file*, *local=False*, *overwrite=True*, *queue=u'all.q'*, *hosts=None*, *write\_summary=True*, *quiet=False*, *ablation=0*, *resume=False*, *log\_level=20*) Takes a configuration file and runs the specified jobs on the grid.

- **config\_file** (str) Path to the configuration file we would like to use.
- **local** (bool, optional) Should this be run locally instead of on the cluster? Defaults to False.
- **overwrite** (bool, optional) If the model files already exist, should we overwrite them instead of re-using them? Defaults to True.
- **queue** (str, optional) The DRMAA queue to use if we're running on the cluster. Defaults to  $'all.q'.$
- **hosts** (list of str, optional) If running on the cluster, these are the machines we should use. Defaults to None.
- **write\_summary** (bool, optional) Write a TSV file with a summary of the results. Defaults to True.
- **quite** (bool, optional) Suppress printing of "Loading. . . " messages. Defaults to False.
- **ablation** (int, optional) Number of features to remove when doing an ablation experiment. If positive, we will perform repeated ablation runs for all combinations of features removing the specified number at a time. If None, we will use all combinations of all lengths. If 0, the default, no ablation is performed. If negative, a ValueError is raised. Defaults to 0.
- **resume** (bool, optional) If result files already exist for an experiment, do not overwrite them. This is very useful when doing a large ablation experiment and part of it crashes. Defaults to False.
- **log\_level** (str, optional) The level for logging messages. Defaults to logging.INFO.
- **Returns result\_json\_paths** A list of paths to .json results files for each variation in the experiment.

## Return type list of str

## Raises

- ValueError If value for "ablation" is not a positive int or None.
- OSError If the lenth of the FeatureSet name > 210.

## **From learner Module**

```
class skll.Learner(model_type, probability=False, feature_scaling=u'none',
                      model_kwargs=None, pos_label_str=None,
                      min_feature_count=1, sampler=None, sampler_kwargs=None,
                      custom_learner_path=None, logger=None)
```
Bases: object

A simpler learner interface around many scikit-learn classification and regression functions.

- **model\_type**  $(str)$  Name of estimator to create (e.g., 'LogisticRegression'). See the skll package documentation for valid options.
- **probability** (bool, optional) Should learner return probabilities of all labels (instead of just label with highest probability)? Defaults to False.
- **feature\_scaling** (str, optional) How to scale the features, if at all. Options are - 'with\_std': scale features using the standard deviation - 'with\_mean': center features using the mean - 'both': do both scaling as well as centering - 'none': do neither scaling nor centering Defaults to 'none'.
- **model\_kwargs** (dict, optional) A dictionary of keyword arguments to pass to the initializer for the specified model. Defaults to None.
- **pos\_label\_str** (str, optional) The string for the positive label in the binary classification setting. Otherwise, an arbitrary label is picked. Defaults to None.
- **min\_feature\_count** (int, optional) The minimum number of examples a feature must have a nonzero value in to be included. Defaults to 1.
- **sampler** (str, optional) The sampler to use for kernel approximation, if desired. Valid values are - 'AdditiveChi2Sampler' - 'Nystroem' - 'RBFSampler' - 'SkewedChi2Sampler' Defaults to None.
- **sampler\_kwargs** (dict, optional) A dictionary of keyword arguments to pass to the initializer for the specified sampler. Defaults to None.
- **custom\_learner\_path** (str, optional) Path to module where a custom classifier is defined. Defaults to None.
- **logger** (logging object, optional) A logging object. If None is passed, get logger from \_\_name\_\_. Defaults to None.

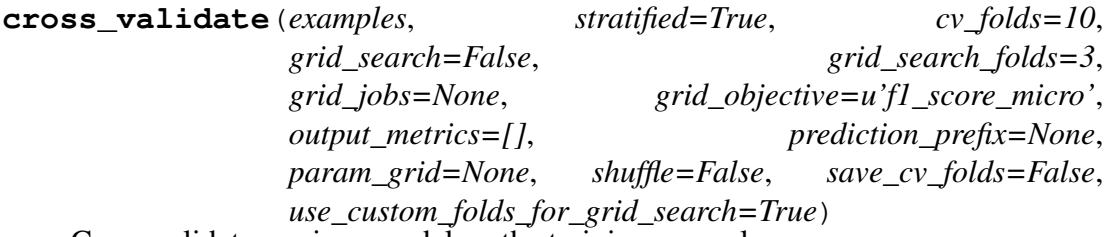

Cross-validates a given model on the training examples.

- **examples** ([skll.FeatureSet](#page-40-0)) The FeatureSet instance to cross-validate learner performance on.
- **stratified** (bool, optional) Should we stratify the folds to ensure an even distribution of labels for each fold? Defaults to True.
- **cv\_folds** (int, optional) The number of folds to use for cross-validation, or a mapping from example IDs to folds. Defaults to 10.
- **grid\_search** (bool, optional) Should we do grid search when training each fold? Note: This will make this take *much* longer. Defaults to False.
- **grid\_search\_folds** (int or dict, optional) The number of folds to use when doing the grid search, or a mapping from example IDs to folds. Defaults to 3.
- **grid\_jobs** (int, optional) The number of jobs to run in parallel when doing the grid search. If None or 0, the number of grid search folds will be used. Defaults to None.
- **grid\_objective** (str, optional) The name of the objective function to use when doing the grid search. Defaults to 'f1\_score\_micro'.
- **output\_metrics** (list of str, optional) List of additional metric names to compute in addition to the metric used for grid search. Empty by default. Defaults to an empty list.
- **prediction\_prefix** (str, optional) If saving the predictions, this is the prefix that will be used for the filename. It will be followed by " predictions.tsv" Defaults to None.
- **param\_grid** (list of dicts, optional) The parameter grid to traverse. Defaults to None.
- **shuffle** (bool, optional) Shuffle examples before splitting into folds for CV. Defaults to False.
- **save\_cv\_folds** (bool, optional) Whether to save the cv fold ids or not? Defaults to False.
- **use\_custom\_folds\_for\_grid\_search** (bool,  $optional$  – If cv folds is a custom dictionary, but grid\_search\_folds is not, perhaps due to user oversight, should the same custom dictionary automatically be used for the inner grid-search cross-validation? Defaults to True.

## Returns

- results (*list of 6-tuples*) The confusion matrix, overall accuracy, perlabel PRFs, model parameters, objective function score, and evaluation metrics (if any) for each fold.
- grid\_search\_scores (*list of floats*) The grid search scores for each fold.
- **skll\_fold\_ids** (*dict*) A dictionary containing the test-fold number for each id if save\_cv\_folds is True, otherwise None.

Raises ValueError – If labels are not encoded as strings.

**evaluate**(*examples*, *prediction\_prefix=None*, *append=False*, *grid\_objective=None*, *output\_metrics=[]*) Evaluates a given model on a given dev or test FeatureSet.

## **Parameters**

- **examples** ([skll.FeatureSet](#page-40-0)) The FeatureSet instance to evaluate the performance of the model on.
- **prediction\_prefix** (str, optional) If saving the predictions, this is the prefix that will be used for the filename. It will be followed by " predictions.tsv" Defaults to None.
- **append** (bool, optional) Should we append the current predictions to the file if it exists? Defaults to False.
- **grid\_objective** (function, optional) The objective function that was used when doing the grid search. Defaults to None.
- **output\_metrics** (list of str, optional) List of additional metric names to compute in addition to grid objective. Empty by default. Defaults to an empty list.
- Returns res The confusion matrix, the overall accuracy, the per-label PRFs, the model parameters, the grid search objective function score, and the additional evaluation metrics, if any.

## Return type 6-tuple

## **classmethod from\_file**(*learner\_path*)

Load a saved Learner instance from a file path.

**Parameters learner\_path** (str) – The path to a saved Learner instance file.

Returns learner – The Learner instance loaded from the file.

## Return type *[skll.Learner](#page-47-0)*

## Raises

- ValueError If the pickled object is not a Learner instance.
- ValueError If the pickled version of the Learner instance is out of date.

**learning\_curve**(*examples*, *cv\_folds=10*, *train\_sizes=array([ 0.1*, *0.325*, *0.55*,

*0.775*, *1. ])*, *metric=u'f1\_score\_micro'*)

Generates learning curves for a given model on the training examples via crossvalidation. Adapted from the scikit-learn code for learning curve generation (cf.''sklearn.model\_selection.learning\_curve'').

- **examples** ([skll.FeatureSet](#page-40-0)) The FeatureSet instance to generate the learning curve on.
- **cv\_folds** (int, optional) The number of folds to use for cross-validation, or a mapping from example IDs to folds. Defaults to 10.
- **train\_sizes** (list of float or int, optional) Relative or absolute numbers of training examples that will be used to generate the learning curve. If the type is float, it is regarded as a fraction of the maximum size of the training set (that is determined by the selected validation method), i.e. it has to be within (0, 1]. Otherwise it is interpreted as absolute sizes of the training sets. Note that for classification the number of samples usually have to be big enough to contain at least one sample from each class. Defaults to np. linspace (0.1,  $1.0, 5$ .
- **metric** (str, optional) The name of the metric function to use when computing the train and test scores for the learning curve. (default: 'f1\_score\_micro') Defaults to 'f1\_score\_micro'.

## Returns

- train\_scores (*list of float*) The scores for the training set.
- test\_scores (*list of float*) The scores on the test set.
- num\_examples (*list of int*) The numbers of training examples used to generate the curve

## **load**(*learner\_path*)

Replace the current learner instance with a saved learner.

**Parameters learner\_path** (str) – The path to a saved learner object file to load.

## **model**

The underlying scikit-learn model

## **model\_kwargs**

A dictionary of the underlying scikit-learn model's keyword arguments

## **model\_params**

Model parameters (i.e., weights) for a LinearModel (e.g., Ridge) regression and liblinear models.

## Returns

- **res** (*dict*) A dictionary of labeled weights.
- **intercept** (*dict*) A dictionary of intercept(s).

**Raises** ValueError – If the instance does not support model parameters.

## **model\_type**

The model type (i.e., the class)

**predict**(*examples*, *prediction\_prefix=None*, *append=False*, *class\_labels=False*) Uses a given model to generate predictions on a given FeatureSet.

## **Parameters**

- **examples** ([skll.FeatureSet](#page-40-0)) The FeatureSet instance to predict labels for.
- **prediction\_prefix** (str, optional) If saving the predictions, this is the prefix that will be used for the filename. It will be followed by "\_predictions.tsv" Defaults to None.
- **append** (bool, optional) Should we append the current predictions to the file if it exists? Defaults to False.
- **class\_labels** (bool, optional) For classifier, should we convert class indices to their (str) labels? Defaults to False.

Returns yhat – The predictions returned by the Learner instance.

#### Return type array-like

Raises MemoryError – If process runs out of memory when converting to dense.

## **probability**

Should learner return probabilities of all labels (instead of just label with highest probability)?

## **save**(*learner\_path*)

Save the Learner instance to a file.

**Parameters learner\_path**  $(str)$  – The path to save the Learner instance to.

**train**(*examples*, *param\_grid=None*, *grid\_search\_folds=3*, *grid\_search=True*, *grid\_objective=u'f1\_score\_micro'*, *grid\_jobs=None*, *shuffle=False*, *create\_label\_dict=True*)

Train a classification model and return the model, score, feature vectorizer, scaler, label dictionary, and inverse label dictionary.

- **examples** ([skll.FeatureSet](#page-40-0)) The FeatureSet instance to use for training.
- **param\_grid** (list of dicts, optional) The parameter grid to search through for grid search. If None, a default parameter grid will be used. Defaults to None.
- **grid\_search\_folds** (int or dict, optional) The number of folds to use when doing the grid search, or a mapping from example IDs to folds. Defaults to 3.
- **grid\_search** (bool, optional) Should we do grid search? Defaults to True.
- **grid\_objective** (str, optional) The name of the objective function to use when doing the grid search. Defaults to 'f1\_score\_micro'.
- **grid\_jobs** (int, optional) The number of jobs to run in parallel when doing the grid search. If None or 0, the number of grid search folds will be used. Defaults to None.
- **shuffle** (bool, optional) Shuffle examples (e.g., for grid search CV.) Defaults to False.
- **create\_label\_dict** (bool, optional) Should we create the label dictionary? This dictionary is used to map between string labels and their corresponding numerical values. This should only be done once per experiment, so when cross\_validate calls train, create label dict gets set to False. Defaults to True.
- Returns grid\_score The best grid search objective function score, or 0 if we're not doing grid search.

## Return type float

## Raises

- ValueError If grid\_objective is not a valid grid objective.
- MemoryError If process runs out of memory converting training data to dense.
- ValueError If FeatureHasher is used with MultinomialNB.

## **From metrics Module**

## skll.**f1\_score\_least\_frequent**(*y\_true*, *y\_pred*)

Calculate the F1 score of the least frequent label/class in  $y$ \_true for  $y$ \_pred.

- **y\_true** (array-like of float) The true/actual/gold labels for the data.
- **y\_pred** (array-like of float) The predicted/observed labels for the data.

Returns ret\_score – F1 score of the least frequent label.

## Return type float

skll.**kappa**(*y\_true*, *y\_pred*, *weights=None*, *allow\_off\_by\_one=False*)

Calculates the kappa inter-rater agreement between two the gold standard and the predicted ratings. Potential values range from -1 (representing complete disagreement) to 1 (representing complete agreement). A kappa value of 0 is expected if all agreement is due to chance.

In the course of calculating kappa, all items in  $y$ \_true and  $y$ \_pred will first be converted to floats and then rounded to integers.

It is assumed that y\_true and y\_pred contain the complete range of possible ratings.

This function contains a combination of code from yorchopolis's kappa-stats and Ben Hamner's Metrics projects on Github.

## **Parameters**

- **y\_true** (array-like of float) The true/actual/gold labels for the data.
- **y\_pred** (array-like of float) The predicted/observed labels for the data.
- **weights** (str or np.array, optional) Specifies the weight matrix for the calculation. Options are

```
None = unweighted-kappa
- 'quadratic' = quadratic-weighted kappa
'linear' = linear-weighted kappa
two-dimensional numpy array = a custom matrix of
```
weights. Each weight corresponds to the  $w_{ij}$  values in the wikipedia description of how to calculate weighted Cohen's kappa. Defaults to None.

• **allow\_off\_by\_one** (bool, optional) – If true, ratings that are off by one are counted as equal, and all other differences are reduced by one. For example, 1 and 2 will be considered to be equal, whereas 1 and 3 will have a difference of 1 for when building the weights matrix. Defaults to False.

**Returns**  $k$  – The kappa score, or weighted kappa score.

## Return type float

## Raises

- AssertionError-If y true != y pred.
- ValueError If labels cannot be converted to int.

• ValueError – If invalid weight scheme.

## skll.**kendall\_tau**(*y\_true*, *y\_pred*)

Calculate Kendall's tau between  $y$  true and  $y$  pred.

#### **Parameters**

- **y\_true** (array-like of float) The true/actual/gold labels for the data.
- **y\_pred** (array-like of float) The predicted/observed labels for the data.

Returns ret\_score – Kendall's tau if well-defined, else 0.0

## Return type float

#### skll.**spearman**(*y\_true*, *y\_pred*)

Calculate Spearman's rank correlation coefficient between  $y$ \_true and  $y$ \_pred.

#### **Parameters**

- **y\_true** (array-like of float) The true/actual/gold labels for the data.
- **y\_pred** (array-like of float) The predicted/observed labels for the data.

Returns ret\_score – Spearman's rank correlation coefficient if well-defined, else 0.0

#### Return type float

#### skll.**pearson**(*y\_true*, *y\_pred*)

Calculate Pearson product-moment correlation coefficient between  $y$  true and  $y$  pred.

#### **Parameters**

- **y\_true** (array-like of float) The true/actual/gold labels for the data.
- **y\_pred** (array-like of float) The predicted/observed labels for the data.
- Returns ret score Pearson product-moment correlation coefficient if welldefined, else 0.0

Return type float

## **1.6.3 data Package**

## **data.featureset Module**

Classes related to storing/merging feature sets.

```
author Dan Blanchard (dblanchard@ets.org)
author Nitin Madnani (nmadnani@ets.org)
(jbiggs@ets.org)
organization ETS
```

```
class skll.data.featureset.FeatureSet(name, ids, labels=None, fea-
                                            tures=None, vectorizer=None)
```
Bases: object

Encapsulation of all of the features, values, and metadata about a given set of data. This replaces *ExamplesTuple* from older versions of SKLL.

## **Parameters**

- **name**  $(str)$  The name of this feature set.
- **ids** (np.array) Example IDs for this set.
- **labels** (np.array, optional) labels for this set. Defaults to None.
- **feature** (list of dict or array-like, optional) The features for each instance represented as either a list of dictionaries or an array-like (if *vectorizer* is also specified). Defaults to None.
- **vectorizer** (DictVectorizer or FeatureHasher,  $optional$ ) – Vectorizer which will be used to generate the feature matrix. Defaults to None.

**Warning:** Feature Sets can only be equal if the order of the instances is identical because these are stored as lists/arrays. Since scikit-learn's *DictVectorizer* automatically sorts the underlying feature matrix if it is sparse, we do not do any sorting before checking for equality. This is not a problem because we \_always\_ use sparse matrices with *DictVectorizer* when creating FeatureSets.

## **Notes**

If ids, labels, and/or features are not None, the number of rows in each array must be equal.

## **filter**(*ids=None*, *labels=None*, *features=None*, *inverse=False*)

Removes or keeps features and/or examples from the *Featureset* depending on the parameters. Filtering is done in-place.

#### **Parameters**

- **ids** (list of str/float, optional) Examples to keep in the FeatureSet. If *None*, no ID filtering takes place. Defaults to None.
- **labels** (list of str/float, optional) Labels that we want to retain examples for. If *None*, no label filtering takes place. Defaults to None.
- **features** (list of str, optional) Features to keep in the FeatureSet. To help with filtering string-valued features that were converted to sequences of boolean features when read in, any features in the FeatureSet that contain a *=* will be split on the first occurrence and the prefix will be checked to see if it is in *features*. If *None*, no feature filtering takes place. Cannot be used if FeatureSet uses a FeatureHasher for vectorization. Defaults to None.
- **inverse** (bool, optional) Instead of keeping features and/or examples in lists, remove them. Defaults to False.
- Raises ValueError If attempting to use features to filter a FeatureSet that uses a FeatureHasher vectorizer.

**filtered\_iter**(*ids=None*, *labels=None*, *features=None*, *inverse=False*)

A version of *\_\_iter\_\_* that retains only the specified features and/or examples from the output.

- **ids** (list of str/float, optional) Examples to keep in the FeatureSet. If None, no ID filtering takes place. Defaults to None.
- **labels** (list of str/float, optional) Labels that we want to retain examples for. If None, no label filtering takes place. Defaults to None.
- **features** (list of str, optional) Features to keep in the FeatureSet. To help with filtering string-valued features that were converted to sequences of boolean features when read in, any features in the FeatureSet that contain a *=* will be split on the first occurrence and the prefix will be checked to see if it is in features. If *None*, no feature filtering takes place. Cannot be used if FeatureSet uses a FeatureHasher for vectorization. Defaults to None.
- **inverse** (bool, optional) Instead of keeping features and/or examples in lists, remove them. Defaults to False.

## **Yields**

- **id**<sub> $(str)$ </sub> The ID of the example.
- **label**  $(str)$  The label of the example.
- **feat\_dict** (*dict*) The feature dictionary, with feature name as the key and example value as the value.

Raises ValueError – If the vectorizer is not a *DictVectorizer*.

**static from\_data\_frame**(*df*, *name*, *labels\_column=None*, *vectorizer=None*)

Helper function to create a FeatureSet instance from a *pandas.DataFrame*. Will raise an Exception if pandas is not installed in your environment. The ids in the FeatureSet will be the index from the given frame.

#### **Parameters**

- **df** (pd. DataFrame) The pandas.DataFrame object to use as a FeatureSet.
- **name**  $(str)$  The name of the output FeatureSet instance.
- **labels\_column** (str, optional) The name of the column containing the labels (data to predict). Defaults to None.
- **vectorizer** (DictVectorizer or FeatureHasher,  $optional$  – Vectorizer which will be used to generate the feature matrix. Defaults to None.

**Returns feature\_set** – A Feature Set instance generated from from the given data frame.

Return type *[skll.FeatureSet](#page-40-0)*

## **has\_labels**

Check if FeatureSet has finite labels.

Returns has\_labels – Whether or not this FeatureSet has any finite labels.

Return type bool

**static split\_by\_ids**(*fs*, *ids\_for\_split1*, *ids\_for\_split2=None*)

Split the FeatureSet into two new FeatureSet instances based on the given IDs for the two splits.

- **fs** ([skll.FeatureSet](#page-40-0)) The FeatureSet instance to split.
- **ids\_for\_split1** (list of int) A list of example IDs which will be split out into the first FeatureSet instance. Note that the FeatureSet instance will respect the order of the specified IDs.

• **ids\_for\_split2** (list of int, optional) – An optional ist of example IDs which will be split out into the second FeatureSet instance. Note that the FeatureSet instance will respect the order of the specified IDs. If this is not specified, then the second FeatureSet instance will contain the complement of the first set of IDs sorted in ascending order. Defaults to None.

## Returns

- fs1 (*skll.FeatureSet*) The first FeatureSet.
- fs2 (*skll.FeatureSet*) The second FeatureSet.

## **data.readers Module**

Handles loading data from various types of data files.

author Dan Blanchard [\(dblanchard@ets.org\)](mailto:dblanchard@ets.org)

author Michael Heilman [\(mheilman@ets.org\)](mailto:mheilman@ets.org)

author Nitin Madnani [\(nmadnani@ets.org\)](mailto:nmadnani@ets.org)

## organization ETS

**class** skll.data.readers.**ARFFReader**(*path\_or\_list*, *\*\*kwargs*) Bases: [skll.data.readers.DelimitedReader](#page-60-0)

Reader for creating a FeatureSet instance from an ARFF file.

If example/instance IDs are included in the files, they must be specified in the id column.

Also, there must be a column with the name specified by  $\text{label}_c$  ol if the data is labeled, and this column must be the final one (as it is in Weka).

## **Parameters**

- **path\_or\_list** (str) The path to the ARFF file.
- **kwargs** (dict, optional) Other arguments to the Reader object.

**static split\_with\_quotes**(*s*, *delimiter=u' '*, *quote\_char=u"'"*, *escape\_char=u'\\'*)

A replacement for string.split that won't split delimiters enclosed in quotes.

- $s$  ( $str$ ) The string with quotes to split
- **delimiter** (str, optional) The delimiter to split on. Defaults to  $'$ .
- **quote\_char** (str, optional) The quote character to ignore. Defaults to "'".
- **escape\_char** (str, optional) The escape character. Defaults to  $' \backslash'$ .
- **class** skll.data.readers.**CSVReader**(*path\_or\_list*, *\*\*kwargs*) Bases: [skll.data.readers.DelimitedReader](#page-60-0)

Reader for creating a FeatureSet instance from a CSV file.

If example/instance IDs are included in the files, they must be specified in the id column.

Also, there must be a column with the name specified by  $\text{label\_col}$  if the data is labeled.

#### **Parameters**

- **path\_or\_list**  $(str)$  The path to a comma-delimited file.
- **kwargs** (dict, optional) Other arguments to the Reader object.
- <span id="page-60-0"></span>**class** skll.data.readers.**DelimitedReader**(*path\_or\_list*, *\*\*kwargs*) Bases: [skll.data.readers.Reader](#page-61-0)

Reader for creating a FeatureSet instance from a delimited (CSV/TSV) file.

If example/instance IDs are included in the files, they must be specified in the id column.

For ARFF, CSV, and TSV files, there must be a column with the name specified by label col if the data is labeled. For ARFF files, this column must also be the final one (as it is in Weka).

#### **Parameters**

- **path\_or\_list**  $(str)$  The path to a delimited file.
- **dialect**  $(s \, tr)$  The dialect of to pass on to the underlying CSV reader. Defaults to 'excel-tab'.
- **kwargs** (dict, optional) Other arguments to the Reader object.

```
class skll.data.readers.DictListReader(path_or_list, quiet=True,
```
*ids\_to\_floats=False*, *label\_col=u'y'*, *id\_col=u'id'*, *class\_map=None*, *sparse=True*, *feature\_hasher=False*, *num\_features=None*, *logger=None*)

Bases: [skll.data.readers.Reader](#page-61-0)

This class is to facilitate programmatic use of Learner. predict () and other methods that take FeatureSet objects as input. It iterates over examples in the same way as other Reader classes, but uses a list of example dictionaries instead of a path to a file.

#### **read**()

Read examples from list of dictionaries.

Returns feature\_set – FeatureSet representing the list of dictionaries we read in.

Return type *[skll.FeatureSet](#page-40-0)*

```
class skll.data.readers.LibSVMReader(path_or_list, quiet=True,
                                        ids_to_floats=False, la-
                                        bel_col=u'y', id_col=u'id',
                                        class_map=None, sparse=True,
                                        feature_hasher=False,
                                        num_features=None, log-
                                        ger=None)
    Bases: skll.data.readers.Reader
```
Reader to create a FeatureSet instance from a LibSVM/LibLinear/SVMLight file.

We use a specially formatted comment for storing example IDs, class names, and feature names, which are normally not supported by the format. The comment is not mandatory, but without it, your labels and features will not have names. The comment is structured as follows:

ExampleID | 1=FirstClass | 1=FirstFeature 2=SecondFeature

```
class skll.data.readers.MegaMReader(path_or_list, quiet=True,
                                         ids_to_floats=False, label_col=u'y',
                                         id_col=u'id', class_map=None,
                                         sparse=True, feature_hasher=False,
                                         num_features=None, logger=None)
    skll.data.readers.Reader
```
Reader to create a FeatureSet instance from a MegaM -fvals file.

If example/instance IDs are included in the files, they must be specified as a comment line directly preceding the line with feature values.

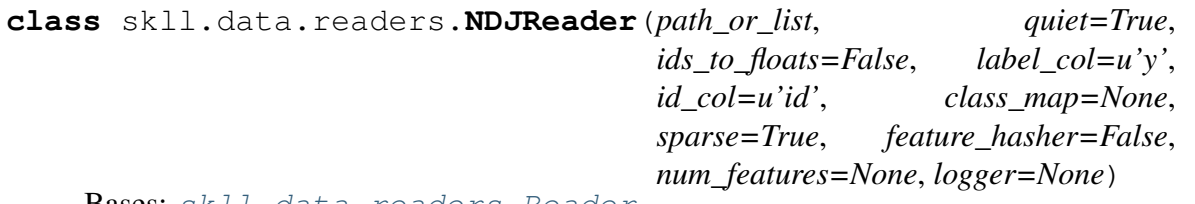

Bases: [skll.data.readers.Reader](#page-61-0)

Reader to create a FeatureSet instance from a JSONlines/NDJ file.

<span id="page-61-0"></span>If example/instance IDs are included in the files, they must be specified as the "id" key in each JSON dictionary.

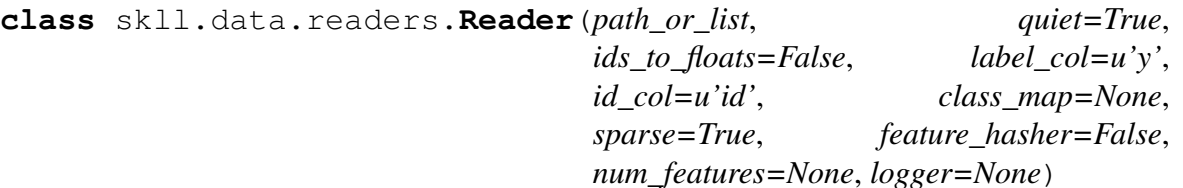

Bases: object

A helper class to make picklable iterators out of example dictionary generators.

- **path\_or\_list** (str or list of dict) Path or a list of example dictionaries.
- quiet (bool, optional) Do not print "Loading..." status message to stderr. Defaults to True.
- **ids\_to\_floats** (bool, optional) Convert IDs to float to save memory. Will raise error if we encounter an a non-numeric ID. Defaults to False.
- **label\_col** (str, optional) Name of the column which contains the class labels for ARFF/CSV/TSV files. If no column with that name exists, or None is specified, the data is considered to be unlabelled. Defaults to  $'v'$ .
- **id\_col** (str, optional) Name of the column which contains the instance IDs. If no column with that name exists, or None is specified, example IDs will be automatically generated. Defaults to 'id'.
- **class\_map** (dict, optional) Mapping from original class labels to new ones. This is mainly used for collapsing multiple labels into a single class. Anything not in the mapping will be kept the same. Defaults to None.
- **sparse** (bool, optional) Whether or not to store the features in a numpy CSR matrix when using a DictVectorizer to vectorize the features. Defaults to True.
- **feature\_hasher** (bool, optional) Whether or not a Feature-Hasher should be used to vectorize the features. Defaults to False.
- **num\_features** (int, optional) If using a FeatureHasher, how many features should the resulting matrix have? You should set this to a power of 2 greater than the actual number of features to avoid collisions. Defaults to None.
- **logger** (logging.Logger, optional) A logger instance to use to log messages instead of creating a new one by default. Defaults to None.

## **classmethod for\_path**(*path\_or\_list*, *\*\*kwargs*)

Instantiate the appropriate Reader sub-class based on the file extension of the given path. Or use a dictionary reader if the input is a list of dictionaries.

#### **Parameters**

- **path\_or\_list** (str or list of dicts) A path or list of example dictionaries.
- **kwargs** (dict, optional) The arguments to the Reader object being instantiated.
- Returns reader A new instance of the Reader sub-class that is appropriate for the given path.

```
Return type skll.Reader
```
Raises ValueError – If file does not have a valid extension.

#### **read**()

Loads examples in the *.arff*, *.csv*, *.jsonlines*, *.libsvm*, *.megam*, *.ndj*, or *.tsv* formats.

Returns feature set – Feature Set instance representing the input file.

Return type *[skll.FeatureSet](#page-40-0)*

#### Raises

- ValueError If ids\_to\_floats is True, but IDs cannot be converted.
- ValueError If no features are found.
- ValueError If the example IDs are not unique.

```
class skll.data.readers.TSVReader(path_or_list, **kwargs)
    skll.data.readers.DelimitedReader
```
Reader for creating a FeatureSet instance from a TSV file.

If example/instance IDs are included in the files, they must be specified in the id column.

Also there must be a column with the name specified by  $\text{label}$   $\text{label}$   $\text{label}$ 

#### **Parameters**

- **path\_or\_list**  $(str)$  The path to the TSV file.
- **kwargs** (dict, optional) Other arguments to the Reader object.

```
skll.data.readers.safe_float(text, replace_dict=None, logger=None)
```
Attempts to convert a string to an int, and then a float, but if neither is possible, returns the original string value.

- **text**  $(str)$  The text to convert.
- **replace\_dict** (dict, optional) Mapping from text to replacement text values. This is mainly used for collapsing multiple labels into a single class. Replacing happens before conversion to floats. Anything not in the mapping will be kept the same. Defaults to None.
- **logger** (logging. Logger) The Logger instance to use to log messages. Used instead of creating a new Logger instance by default. Defaults to None.

Returns text – The text value converted to int or float, if possible

Return type int or float or str

## **data.writers Module**

Handles loading data from various types of data files.

author Dan Blanchard [\(dblanchard@ets.org\)](mailto:dblanchard@ets.org)

author Michael Heilman [\(mheilman@ets.org\)](mailto:mheilman@ets.org)

author Nitin Madnani [\(nmadnani@ets.org\)](mailto:nmadnani@ets.org)

#### organization ETS

**class** skll.data.writers.**ARFFWriter**(*path*, *feature\_set*, *\*\*kwargs*) Bases: [skll.data.writers.DelimitedFileWriter](#page-65-0)

Writer for writing out FeatureSets as ARFF files.

- **path**  $(str)$  A path to the feature file we would like to create. If subsets is not None, this is assumed to be a string containing the path to the directory to write the feature files with an additional file extension specifying the file type. For example /foo/.arff.
- **feature\_set** ([skll.FeatureSet](#page-40-0)) The FeatureSet instance to dump to the output file.
- **relation** (str, optional) The name of the relation in the ARFF file. Defaults to 'skll relation'.
- **regression** (bool, optional) Is this an ARFF file to be used for regression? Defaults to False.
- **kwargs** (dict, optional) The arguments to the Writer object being instantiated.

**class** skll.data.writers.**CSVWriter**(*path*, *feature\_set*, *\*\*kwargs*) Bases: [skll.data.writers.DelimitedFileWriter](#page-65-0)

Writer for writing out FeatureSet instances as CSV files.

#### **Parameters**

- **path**  $(str) A$  path to the feature file we would like to create. If subsets is not None, this is assumed to be a string containing the path to the directory to write the feature files with an additional file extension specifying the file type. For example /foo/.csv.
- **feature set** ([skll.FeatureSet](#page-40-0)) The FeatureSet instance to dump to the output file.
- **kwargs** (dict, optional) The arguments to the Writer object being instantiated.

```
class skll.data.writers.DelimitedFileWriter(path, feature_set,
                                              **kwargs)
```
Bases: [skll.data.writers.Writer](#page-67-0)

Writer for writing out FeatureSets as TSV/CSV files.

- **path**  $(str) A$  path to the feature file we would like to create. If subsets is not None, this is assumed to be a string containing the path to the directory to write the feature files with an additional file extension specifying the file type. For example  $/$  foo $/$ .csv.
- **feature\_set** ([skll.FeatureSet](#page-40-0)) The FeatureSet instance to dump to the output file.
- **quiet**  $(bool)$  Do not print "Writing..." status message to stderr. Defaults to True.
- **label**  $col(str)$  Name of the column which contains the class labels for ARFF/CSV/TSV files. If no column with that name exists, or None is specified, the data is considered to be unlabelled. Defaults to 'y'.
- **id\_col** (str) Name of the column which contains the instance IDs. If no column with that name exists, or None is specified, example IDs will be automatically generated. Defaults to  $'$  id'.
- **dialect**  $(str)$  Name of the column which contains the class labels for CSV/TSV files.
- **logger** (logging. Logger) A logger instance to use to log messages instead of creating a new one by default. Defaults to None.
- **kwargs** (dict, optional) The arguments to the Writer object being instantiated.
- **class** skll.data.writers.**LibSVMWriter**(*path*, *feature\_set*, *\*\*kwargs*) Bases: [skll.data.writers.Writer](#page-67-0)

Writer for writing out FeatureSets as LibSVM/SVMLight files.

#### **Parameters**

- **path**  $(str)$  A path to the feature file we would like to create. If subsets is not None, this is assumed to be a string containing the path to the directory to write the feature files with an additional file extension specifying the file type. For example /foo/.libsvm.
- **feature\_set** ([skll.FeatureSet](#page-40-0)) The FeatureSet instance to dump to the output file.
- **kwargs** (dict, optional) The arguments to the Writer object being instantiated.
- **class** skll.data.writers.**MegaMWriter**(*path*, *feature\_set*, *\*\*kwargs*) Bases: [skll.data.writers.Writer](#page-67-0)

Writer for writing out FeatureSets as MegaM files.

```
class skll.data.writers.NDJWriter(path, feature_set, **kwargs)
    Bases: skll.data.writers.Writer
```
Writer for writing out FeatureSets as .jsonlines/.ndj files.

#### **Parameters**

- **path**  $(str)$  A path to the feature file we would like to create. If subsets is not None, this is assumed to be a string containing the path to the directory to write the feature files with an additional file extension specifying the file type. For example  $/$  foo $/$ .ndj.
- **feature\_set** ([skll.FeatureSet](#page-40-0)) The FeatureSet instance to dump to the output file.
- **kwargs** (dict, optional) The arguments to the Writer object being instantiated.

**class** skll.data.writers.**TSVWriter**(*path*, *feature\_set*, *\*\*kwargs*) Bases: [skll.data.writers.DelimitedFileWriter](#page-65-0)

Writer for writing out FeatureSets as TSV files.

#### **Parameters**

• **path**  $(str)$  – A path to the feature file we would like to create. If subsets is not None, this is assumed to be a string containing the path to the directory to write the feature files with an additional file extension specifying the file type. For example  $/$  foo $/$ .tsv.

- **feature set** ([skll.FeatureSet](#page-40-0)) The FeatureSet instance to dump to the output file.
- **kwargs** (dict, optional) The arguments to the Writer object being instantiated.

```
class skll.data.writers.Writer(path, feature_set, **kwargs)
    Bases: object
```
Helper class for writing out FeatureSets to files on disk.

## Parameters

- **path**  $(str)$  A path to the feature file we would like to create. The suffix to this filename must be .arff, .csv, .jsonlines, .libsvm, .megam, .ndj, or .tsv. If subsets is not None, when calling the  $write()$  method, path is assumed to be a string containing the path to the directory to write the feature files with an additional file extension specifying the file type. For example /foo/.csv.
- **feature set** ([skll.FeatureSet](#page-40-0)) The FeatureSet instance to dump to the file.
- quiet  $(bool)$  Do not print "Writing..." status message to stderr. Defaults to True.
- **requires\_binary** (bool) Whether or not the Writer must open the file in binary mode for writing with Python 2. Defaults to False.
- **subsets** (dict (str to list of str)) A mapping from subset names to lists of feature names that are included in those sets. If given, a feature file will be written for every subset (with the name containing the subset name as suffix to path). Note, since string- valued features are automatically converted into boolean features with names of the form FEATURE\_NAME=STRING\_VALUE, when doing the filtering, the portion before the  $=$  is all that's used for matching. Therefore, you do not need to enumerate all of these boolean feature names in your mapping. Defaults to None.
- **logger** (logging.Logger) A logger instance to use to log messages instead of creating a new one by default. Defaults to None.

## **classmethod for\_path**(*path*, *feature\_set*, *\*\*kwargs*)

Retrieve object of Writer sub-class that is appropriate for given path.

#### **Parameters**

• **path**  $(str)$  – A path to the feature file we would like to create. The suffix to this filename must be .arff, .csv, .jsonlines, .

libsvm, .megam, .ndj, or .tsv. If subsets is not None, when calling the  $write()$  method, path is assumed to be a string containing the path to the directory to write the feature files with an additional file extension specifying the file type. For example /foo/.csv.

- **feature\_set** ([skll.FeatureSet](#page-40-0)) The FeatureSet instance to dump to the output file.
- **kwargs** (dict) The keyword arguments for for\_path are the same as the initializer for the desired Writer subclass.
- Returns writer New instance of the Writer sub-class that is appropriate for the given path.

Return type *[skll.data.writers.Writer](#page-67-0)*

**write**()

Writes out this Writer's FeatureSet to a file in its format.

## **1.6.4 experiments Module**

Functions related to running experiments and parsing configuration files.

author Dan Blanchard [\(dblanchard@ets.org\)](mailto:dblanchard@ets.org)

author Michael Heilman [\(mheilman@ets.org\)](mailto:mheilman@ets.org)

author Nitin Madnani [\(nmadnani@ets.org\)](mailto:nmadnani@ets.org)

author Chee Wee Leong [\(cleong@ets.org\)](mailto:cleong@ets.org)

```
class skll.experiments.NumpyTypeEncoder(skipkeys=False, en-
                                             sure_ascii=True,
                                             check_circular=True,
                                             allow_nan=True,
                                             sort_keys=False, in-
                                             dent=None, separators=None,
```
Bases: json.encoder.JSONEncoder

This class is used when serializing results, particularly the input label values if the input has int-valued labels. Numpy int64 objects can't be serialized by the json module, so we must convert them to int objects.

*encoding='utf-8'*, *de-*

*fault=None*)

A related issue where this was adapted from: [http://stackoverflow.com/questions/11561932/](http://stackoverflow.com/questions/11561932/why-does-json-dumpslistnp-arange5-fail-while-json-dumpsnp-arange5-tolis) [why-does-json-dumpslistnp-arange5-fail-while-json-dumpsnp-arange5-tolis](http://stackoverflow.com/questions/11561932/why-does-json-dumpslistnp-arange5-fail-while-json-dumpsnp-arange5-tolis)

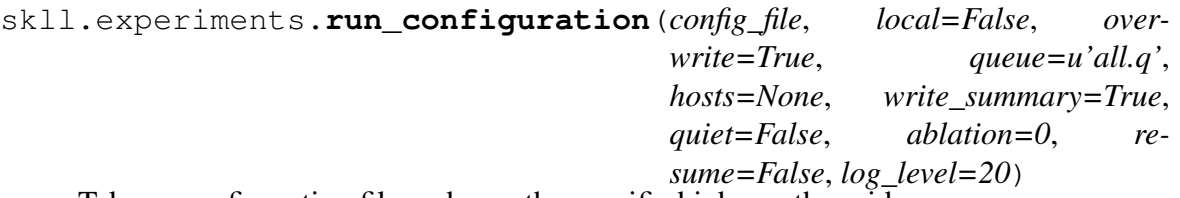

Takes a configuration file and runs the specified jobs on the grid.

## **Parameters**

- **config\_file** (str) Path to the configuration file we would like to use.
- **local** (bool, optional) Should this be run locally instead of on the cluster? Defaults to False.
- **overwrite** (bool, optional) If the model files already exist, should we overwrite them instead of re-using them? Defaults to True.
- **queue** (str, optional) The DRMAA queue to use if we're running on the cluster. Defaults to 'all.q'.
- **hosts** (list of str, optional) If running on the cluster, these are the machines we should use. Defaults to None.
- **write\_summary** (bool, optional) Write a TSV file with a summary of the results. Defaults to True.
- **quite** (bool, optional) Suppress printing of "Loading. . . " messages. Defaults to False.
- **ablation** (int, optional) Number of features to remove when doing an ablation experiment. If positive, we will perform repeated ablation runs for all combinations of features removing the specified number at a time. If None, we will use all combinations of all lengths. If 0, the default, no ablation is performed. If negative, a ValueError is raised. Defaults to 0.
- **resume** (bool, optional) If result files already exist for an experiment, do not overwrite them. This is very useful when doing a large ablation experiment and part of it crashes. Defaults to False.
- **log\_level** (str, optional) The level for logging messages. Defaults to logging.INFO.
- **Returns result\_json\_paths A** list of paths to .json results files for each variation in the experiment.

## Return type list of str

## Raises

• ValueError – If value for "ablation" is not a positive int or None.

• OSError – If the lenth of the FeatureSet name > 210.

## **1.6.5 learner Module**

Provides easy-to-use wrapper around scikit-learn.

author Michael Heilman [\(mheilman@ets.org\)](mailto:mheilman@ets.org)

author Nitin Madnani [\(nmadnani@ets.org\)](mailto:nmadnani@ets.org)

author Dan Blanchard [\(dblanchard@ets.org\)](mailto:dblanchard@ets.org)

author Aoife Cahill [\(acahill@ets.org\)](mailto:acahill@ets.org)

organization ETS

```
class skll.learner.FilteredLeaveOneGroupOut(keep, example_ids)
    Bases: sklearn.model selection. split.LeaveOneGroupOut
```
Version of LeaveOneGroupOut cross-validation iterator that only outputs indices of instances with IDs in a prespecified set.

#### **Parameters**

- **keep** (set of  $str$ ) A set of IDs to keep.
- **example\_ids** (list of str, of length n\_samples) A list of example IDs.

#### **split**(*X*, *y*, *groups*)

Generate indices to split data into training and test set.

#### **Parameters**

- **X** (array-like, with shape (n\_samples,  $n$  features)) – Training data, where n samples is the number of samples and n\_features is the number of features.
- **y** (array-like, of length n\_samples) The target variable for supervised learning problems.
- **groups** (array-like, with shape (n\_samples,)) Group labels for the samples used while splitting the dataset into train/test set.

## Yields

- train\_index (*np.array*) The training set indices for that split.
- test\_index (*np.array*) The testing set indices for that split.

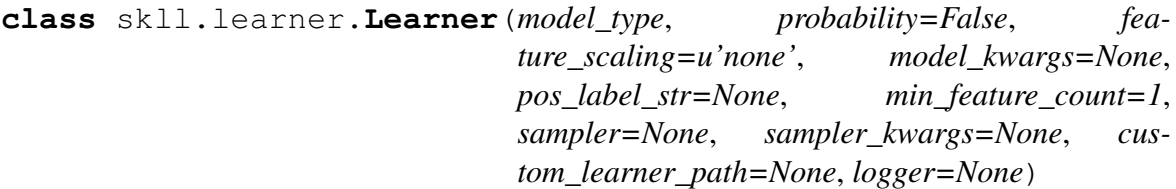

Bases: object

A simpler learner interface around many scikit-learn classification and regression functions.

- **model\_type**  $(str)$  Name of estimator to create (e.g., 'LogisticRegression'). See the skll package documentation for valid options.
- **probability** (bool, optional) Should learner return probabilities of all labels (instead of just label with highest probability)? Defaults to False.
- **feature\_scaling** (str, optional) How to scale the features, if at all. Options are - 'with\_std': scale features using the standard deviation - 'with\_mean': center features using the mean - 'both': do both scaling as well as centering - 'none': do neither scaling nor centering Defaults to 'none'.
- **model\_kwargs** (dict, optional) A dictionary of keyword arguments to pass to the initializer for the specified model. Defaults to None.
- **pos\_label\_str** (str, optional) The string for the positive label in the binary classification setting. Otherwise, an arbitrary label is picked. Defaults to None.
- **min\_feature\_count** (int, optional) The minimum number of examples a feature must have a nonzero value in to be included. Defaults to 1.
- **sampler** (str, optional) The sampler to use for kernel approximation, if desired. Valid values are - 'AdditiveChi2Sampler' - 'Nystroem' - 'RBFSampler' - 'SkewedChi2Sampler' Defaults to None.
- **sampler\_kwargs** (dict, optional) A dictionary of keyword arguments to pass to the initializer for the specified sampler. Defaults to None.
- **custom\_learner\_path** (str, optional) Path to module where a custom classifier is defined. Defaults to None.
- **logger** (logging object, optional) A logging object. If None is passed, get logger from \_\_name\_\_. Defaults to None.
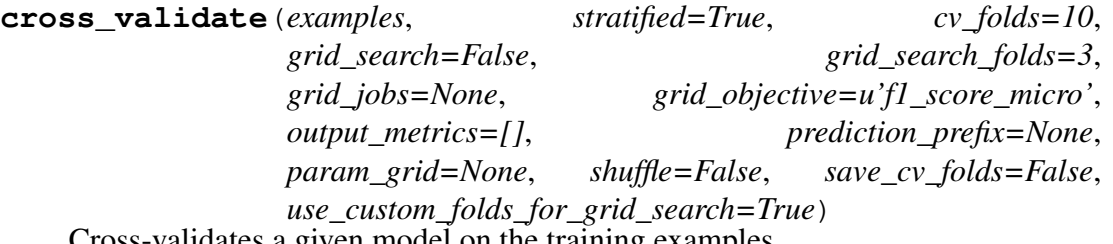

Cross-validates a given model on the training examples.

#### Parameters

- **examples** ([skll.FeatureSet](#page-40-0)) The FeatureSet instance to cross-validate learner performance on.
- **stratified** (bool, optional) Should we stratify the folds to ensure an even distribution of labels for each fold? Defaults to True.
- **cv\_folds** (int, optional) The number of folds to use for cross-validation, or a mapping from example IDs to folds. Defaults to 10.
- **grid\_search** (bool, optional) Should we do grid search when training each fold? Note: This will make this take *much* longer. Defaults to False.
- **grid\_search\_folds** (int or dict, optional) The number of folds to use when doing the grid search, or a mapping from example IDs to folds. Defaults to 3.
- **grid\_jobs** (int, optional) The number of jobs to run in parallel when doing the grid search. If None or 0, the number of grid search folds will be used. Defaults to None.
- **grid\_objective** (str, optional) The name of the objective function to use when doing the grid search. Defaults to 'f1\_score\_micro'.
- **output\_metrics** (list of str, optional) List of additional metric names to compute in addition to the metric used for grid search. Empty by default. Defaults to an empty list.
- **prediction\_prefix** (str, optional) If saving the predictions, this is the prefix that will be used for the filename. It will be followed by "\_predictions.tsv" Defaults to None.
- **param\_grid** (list of dicts, optional) The parameter grid to traverse. Defaults to None.
- **shuffle** (bool, optional) Shuffle examples before splitting into folds for CV. Defaults to False.
- <span id="page-73-0"></span>• **save\_cv\_folds** (bool, optional) – Whether to save the cv fold ids or not? Defaults to False.
- use custom folds for grid search (bool, optional) – If cv\_folds is a custom dictionary, but grid\_search\_folds is not, perhaps due to user oversight, should the same custom dictionary automatically be used for the inner grid-search cross-validation? Defaults to True.

#### Returns

- results (*list of 6-tuples*) The confusion matrix, overall accuracy, perlabel PRFs, model parameters, objective function score, and evaluation metrics (if any) for each fold.
- grid\_search\_scores (*list of floats*) The grid search scores for each fold.
- skll\_fold\_ids (*dict*) A dictionary containing the test-fold number for each id if save cv folds is True, otherwise None.

Raises ValueError – If labels are not encoded as strings.

**evaluate**(*examples*, *prediction\_prefix=None*, *append=False*, *grid\_objective=None*, *output\_metrics=[]*) Evaluates a given model on a given dev or test FeatureSet.

#### **Parameters**

- **examples** ([skll.FeatureSet](#page-40-0)) The FeatureSet instance to evaluate the performance of the model on.
- **prediction\_prefix** (str, optional) If saving the predictions, this is the prefix that will be used for the filename. It will be followed by "\_predictions.tsv" Defaults to None.
- **append** (bool, optional) Should we append the current predictions to the file if it exists? Defaults to False.
- **grid\_objective** (function, optional) The objective function that was used when doing the grid search. Defaults to None.
- **output\_metrics** (list of str, optional) List of additional metric names to compute in addition to grid objective. Empty by default. Defaults to an empty list.
- Returns res The confusion matrix, the overall accuracy, the per-label PRFs, the model parameters, the grid search objective function score, and the additional evaluation metrics, if any.

### Return type 6-tuple

### <span id="page-74-0"></span>**classmethod from\_file**(*learner\_path*)

Load a saved Learner instance from a file path.

**Parameters learner\_path**  $(str)$  – The path to a saved Learner instance file.

Returns learner – The Learner instance loaded from the file.

#### Return type *[skll.Learner](#page-47-0)*

#### Raises

- ValueError If the pickled object is not a Learner instance.
- ValueError If the pickled version of the Learner instance is out of date.

### **learning\_curve**(*examples*, *cv\_folds=10*, *train\_sizes=array([ 0.1*, *0.325*, *0.55*,

*0.775*, *1. ])*, *metric=u'f1\_score\_micro'*)

Generates learning curves for a given model on the training examples via crossvalidation. Adapted from the scikit-learn code for learning curve generation (cf.''sklearn.model\_selection.learning\_curve'').

#### **Parameters**

- **examples** ([skll.FeatureSet](#page-40-0)) The FeatureSet instance to generate the learning curve on.
- **cv\_folds** (int, optional) The number of folds to use for cross-validation, or a mapping from example IDs to folds. Defaults to 10.
- **train\_sizes** (list of float or int, optional) Relative or absolute numbers of training examples that will be used to generate the learning curve. If the type is float, it is regarded as a fraction of the maximum size of the training set (that is determined by the selected validation method), i.e. it has to be within (0, 1]. Otherwise it is interpreted as absolute sizes of the training sets. Note that for classification the number of samples usually have to be big enough to contain at least one sample from each class. Defaults to np. linspace (0.1,  $1.0, 5$ .
- **metric** (str, optional) The name of the metric function to use when computing the train and test scores for the learning curve. (default: 'f1\_score\_micro') Defaults to 'f1\_score\_micro'.

#### Returns

- **train** scores (*list of float*) The scores for the training set.
- test scores (*list of float*) The scores on the test set.

• num\_examples (*list of int*) – The numbers of training examples used to generate the curve

#### <span id="page-75-0"></span>**load**(*learner\_path*)

Replace the current learner instance with a saved learner.

Parameters learner\_path (str) - The path to a saved learner object file to load.

#### **model**

The underlying scikit-learn model

#### **model\_kwargs**

A dictionary of the underlying scikit-learn model's keyword arguments

#### **model\_params**

Model parameters (i.e., weights) for a LinearModel (e.g., Ridge) regression and liblinear models.

#### Returns

- res (*dict*) A dictionary of labeled weights.
- **intercept** (*dict*) A dictionary of intercept(s).

Raises ValueError – If the instance does not support model parameters.

#### **model\_type**

The model type (i.e., the class)

**predict**(*examples*, *prediction\_prefix=None*, *append=False*, *class\_labels=False*) Uses a given model to generate predictions on a given FeatureSet.

#### **Parameters**

- **examples** ([skll.FeatureSet](#page-40-0)) The FeatureSet instance to predict labels for.
- **prediction\_prefix** (str, optional) If saving the predictions, this is the prefix that will be used for the filename. It will be followed by "\_predictions.tsv" Defaults to None.
- **append** (bool, optional) Should we append the current predictions to the file if it exists? Defaults to False.
- **class\_labels** (bool, optional) For classifier, should we convert class indices to their (str) labels? Defaults to False.

Returns yhat – The predictions returned by the Learner instance.

#### Return type array-like

Raises MemoryError – If process runs out of memory when converting to dense.

### <span id="page-76-0"></span>**probability**

Should learner return probabilities of all labels (instead of just label with highest probability)?

#### **save**(*learner\_path*)

Save the Learner instance to a file.

**Parameters learner\_path**  $(str)$  – The path to save the Learner instance to.

**train**(*examples*, *param\_grid=None*, *grid\_search\_folds=3*, *grid\_search=True*, *grid\_objective=u'f1\_score\_micro'*, *grid\_jobs=None*, *shuffle=False*, *create\_label\_dict=True*)

Train a classification model and return the model, score, feature vectorizer, scaler, label dictionary, and inverse label dictionary.

#### Parameters

- **examples** ([skll.FeatureSet](#page-40-0)) The FeatureSet instance to use for training.
- **param\_grid** (list of dicts, optional) The parameter grid to search through for grid search. If None, a default parameter grid will be used. Defaults to None.
- **grid\_search\_folds** (int or dict, optional) The number of folds to use when doing the grid search, or a mapping from example IDs to folds. Defaults to 3.
- **grid\_search** (bool, optional) Should we do grid search? Defaults to True.
- **grid\_objective** (str, optional) The name of the objective function to use when doing the grid search. Defaults to 'f1\_score\_micro'.
- **grid\_jobs** (int, optional) The number of jobs to run in parallel when doing the grid search. If None or 0, the number of grid search folds will be used. Defaults to None.
- **shuffle** (bool, optional) Shuffle examples (e.g., for grid search CV.) Defaults to False.
- **create\_label\_dict** (bool, optional) Should we create the label dictionary? This dictionary is used to map between string labels and their corresponding numerical values. This should only be done once per experiment, so when cross\_validate calls train, create\_label\_dict gets set to False. Defaults to True.

Returns grid\_score – The best grid search objective function score, or 0 if we're not doing grid search.

### <span id="page-77-1"></span>Return type float

#### **Raises**

- ValueError If grid\_objective is not a valid grid objective.
- MemoryError If process runs out of memory converting training data to dense.
- ValueError If FeatureHasher is used with MultinomialNB.

```
class skll.learner.SelectByMinCount(min_count=1)
```

```
Bases: sklearn.feature_selection.univariate_selection.
SelectKBest
```
Select features occurring in more (and/or fewer than) than a specified number of examples in the training data (or a CV training fold).

Parameters min\_count (int, optional) - The minimum feature count to select. Defaults to 1.

**fit**  $(X, y=None)$ 

Fit the SelectByMinCount model.

#### **Parameters**

- **X** (array-like, with shape (n\_samples,  $n_f$ eatures)) – The training data to fit.
- **y** (Ignored) –

#### Returns

Return type self

#### skll.learner.**rescaled**(*cls*)

Decorator to create regressors that store a min and a max for the training data and make sure that predictions fall within that range. It also stores the means and SDs of the gold standard and the predictions on the training set to rescale the predictions (e.g., as in e-rater).

Parameters **cls** (BaseEstimator) – An estimator class to add rescaling to.

Returns cls – Modified version of estimator class with rescaled functions added.

#### Return type BaseEstimator

Raises ValueError – If classifier cannot be rescaled (i.e. is not a regressor).

### <span id="page-77-0"></span>**1.6.6 metrics Module**

This module contains a bunch of evaluation metrics that can be used to evaluate the performance of learners.

<span id="page-78-0"></span>author Michael Heilman [\(mheilman@ets.org\)](mailto:mheilman@ets.org)

author Nitin Madnani [\(nmadnani@ets.org\)](mailto:nmadnani@ets.org)

author Dan Blanchard [\(dblanchard@ets.org\)](mailto:dblanchard@ets.org)

#### organization ETS

```
skll.metrics.f1_score_least_frequent(y_true, y_pred)
```
Calculate the F1 score of the least frequent label/class in  $y$  true for y pred.

#### **Parameters**

- **y\_true** (array-like of float) The true/actual/gold labels for the data.
- **y\_pred** (array-like of float) The predicted/observed labels for the data.

Returns ret score – F1 score of the least frequent label.

### Return type float

skll.metrics.**kappa**(*y\_true*, *y\_pred*, *weights=None*, *allow\_off\_by\_one=False*)

Calculates the kappa inter-rater agreement between two the gold standard and the predicted ratings. Potential values range from -1 (representing complete disagreement) to 1 (representing complete agreement). A kappa value of 0 is expected if all agreement is due to chance.

In the course of calculating kappa, all items in  $y$ \_true and  $y$ \_pred will first be converted to floats and then rounded to integers.

It is assumed that y\_true and y\_pred contain the complete range of possible ratings.

This function contains a combination of code from yorchopolis's kappa-stats and Ben Hamner's Metrics projects on Github.

### **Parameters**

- **y\_true** (array-like of float) The true/actual/gold labels for the data.
- **y\_pred** (array-like of float) The predicted/observed labels for the data.
- **weights** (str or np.array, optional) Specifies the weight matrix for the calculation. Options are

```
None = unweighted-kappa
- 'quadratic' = quadratic-weighted kappa
- 'linear' = linear-weighted kappa
two-dimensional numpy array = a custom matrix of
```
<span id="page-79-0"></span>weights. Each weight corresponds to the  $w_{ij}$  values in the wikipedia description of how to calculate weighted Cohen's kappa. Defaults to None.

• **allow\_off\_by\_one** (bool, optional) – If true, ratings that are off by one are counted as equal, and all other differences are reduced by one. For example, 1 and 2 will be considered to be equal, whereas 1 and 3 will have a difference of 1 for when building the weights matrix. Defaults to False.

Returns k – The kappa score, or weighted kappa score.

#### Return type float

Raises

- AssertionError If y\_true != y\_pred.
- ValueError If labels cannot be converted to int.
- ValueError If invalid weight scheme.

#### skll.metrics.**kendall\_tau**(*y\_true*, *y\_pred*)

Calculate Kendall's tau between y\_true and y\_pred.

#### **Parameters**

- **y\_true** (array-like of float) The true/actual/gold labels for the data.
- **y\_pred** (array-like of float) The predicted/observed labels for the data.

Returns ret score – Kendall's tau if well-defined, else 0.0

#### Return type float

#### skll.metrics.**pearson**(*y\_true*, *y\_pred*)

Calculate Pearson product-moment correlation coefficient between  $y$  true and  $y$  pred.

#### **Parameters**

- **y\_true** (array-like of float) The true/actual/gold labels for the data.
- **y\_pred** (array-like of float) The predicted/observed labels for the data.
- Returns ret\_score Pearson product-moment correlation coefficient if welldefined, else 0.0

#### Return type float

#### skll.metrics.**spearman**(*y\_true*, *y\_pred*)

Calculate Spearman's rank correlation coefficient between  $y$ \_true and  $y$ \_pred.

### <span id="page-80-0"></span>**Parameters**

- **y\_true** (array-like of float) The true/actual/gold labels for the data.
- **y\_pred** (array-like of float) The predicted/observed labels for the data.

Returns ret\_score – Spearman's rank correlation coefficient if well-defined, else 0.0

### Return type float

skll.metrics.**use\_score\_func**(*func\_name*, *y\_true*, *y\_pred*)

Call the scoring function in sklearn.metrics.SCORERS with the given name. This takes care of handling keyword arguments that were pre-specified when creating the scorer. This applies any sign-flipping that was specified by make\_scorer() when the scorer was created.

### **Parameters**

- **func\_name** (str) The name of the objective function to use from SCORERS.
- **y\_true** (array-like of float) The true/actual/gold labels for the data.
- **y\_pred** (array-like of float) The predicted/observed labels for the data.

Returns ret\_score – The scored result from the given scorer.

Return type float

# CHAPTER 2

Indices and tables

- genindex
- modindex
- search

# Python Module Index

### s

skll.data.featureset, [53](#page-56-0) skll.data.readers, [56](#page-59-0) skll.data.writers, [61](#page-64-0) skll.experiments, [65](#page-68-0) skll.learner, [67](#page-70-0) skll.metrics, [74](#page-77-0)

### Index

### Symbols

–arff\_regression skll convert command line option, [35](#page-38-0) –arff\_relation ARFF\_RELATION skll\_convert command line option, [35](#page-38-0)  $-k < k$ print\_model\_weights command line option, [34](#page-37-0) –reuse\_libsvm\_map REUSE\_LIBSVM\_MAP skll\_convert command line option, [35](#page-38-0) –version compute\_eval\_from\_predictions command line option, [31](#page-34-0) filter features command line option, [32](#page-35-0) generate\_predictions command line option, [33](#page-36-0) join\_features command line option, [34](#page-37-0) print\_model\_weights command line option, [34](#page-37-0) run\_experiment command line option, [29](#page-32-0) skll\_convert command line option, [35](#page-38-0) summarize\_results command line option, [36](#page-39-0) -A, –ablation\_all run\_experiment command line option, [28](#page-31-0) -I <id <id ...>>, –id <id <id ...>> filter features command line option, [32](#page-35-0) -L <label <label ...>>, –label <label <label ...>> filter\_features command line option, [32](#page-35-0) -a <num\_features>, –ablation <num\_features> run\_experiment command line option, [28](#page-31-0) -a, –ablation

summarize\_results command line option, [36](#page-39-0) -f <feature <feature ...>>, –feature <feature <feature ...>> filter\_features command line option, [32](#page-35-0) -i, –inverse filter features command line option, [32](#page-35-0) -k, –keep-models run\_experiment command line option, [29](#page-32-0) -l <label\_col>, –label\_col <label\_col> generate\_predictions command line option, [33](#page-36-0) join\_features command line option, [34](#page-37-0) skll convert command line option, [35](#page-38-0) -l label\_col, –label\_col label\_col filter\_features command line option, [32](#page-35-0) -l, –local run\_experiment command line option, [29](#page-32-0) -m <machines>, –machines <machines> run\_experiment command line option, [29](#page-32-0) -p <positive\_label>, –positive\_label <positive label> generate\_predictions command line option, [33](#page-36-0) -q <queue>, –queue <queue> run\_experiment command line option, [29](#page-32-0) -q, –quiet filter\_features command line option, [32](#page-35-0) generate\_predictions command line option, [33](#page-36-0) join\_features command line option, [34](#page-37-0) skll\_convert command line option, [35](#page-38-0)

-r, –resume run\_experiment command line option, [29](#page-32-0) -t <threshold>, –threshold <threshold> generate\_predictions command line option, [33](#page-36-0) -v, –verbose run\_experiment command line option, [29](#page-32-0)

# A

ARFFReader (class in skll.data.readers), [56](#page-59-1) ARFFWriter (class in skll.data.writers), [61](#page-64-1)

# $\Gamma$

compute eval from predictions command line option –version, [31](#page-34-0) examples\_file, [31](#page-34-0) metric names, [31](#page-34-0) predictions file, [31](#page-34-0) cross\_validate() (skll.Learner method), [45](#page-48-0) cross\_validate() (skll.learner.Learner method), [68](#page-71-0) CSVReader (class in skll.data.readers), [57](#page-60-0)

CSVWriter (class in skll.data.writers), [61](#page-64-1)

## D.

DelimitedFileWriter (class in skll.data.writers), [62](#page-65-0) DelimitedReader (class in skll.data.readers), [57](#page-60-0) DictListReader (class in skll.data.readers), [57](#page-60-0)

## E

evaluate() (skll.Learner method), [47](#page-50-0) evaluate() (skll.learner.Learner method), [70](#page-73-0) examples file compute eval from predictions command line option, [31](#page-34-0)

### F

f1\_score\_least\_frequent() (in module skll), [50](#page-53-0) f1 score least frequent() (in module skll.metrics), [75](#page-78-0) FeatureSet (class in skll), [37](#page-40-1) FeatureSet (class in skll.data.featureset), [53](#page-56-1)

filter() (skll.data.featureset.FeatureSet method), [53](#page-56-1) filter() (skll.FeatureSet method), [38](#page-41-0) filter\_features command line option –version, [32](#page-35-0)  $-I < id < id$  ... $>>$ ,  $-id < id < id$  ... $>>$ , [32](#page-35-0) -L <label <label ...>>, –label <label <label  $\Rightarrow$ , [32](#page-35-0) -f <feature <feature ...>>, –feature <feature <feature ...>>, [32](#page-35-0) -i, –inverse, [32](#page-35-0) -l label\_col, –label\_col label\_col, [32](#page-35-0) -q, –quiet, [32](#page-35-0) infile, [32](#page-35-0) outfile, [32](#page-35-0) filtered\_iter() (skll.data.featureset.FeatureSet method), [54](#page-57-0) filtered\_iter() (skll.FeatureSet method), [38](#page-41-0) FilteredLeaveOneGroupOut (class in skll.learner), [67](#page-70-1) fit() (skll.learner.SelectByMinCount method), [74](#page-77-1) for\_path() (skll.data.readers.Reader class method), [59](#page-62-0) for\_path() (skll.data.writers.Writer class method), [64](#page-67-0) for  $path()$  (skll.Reader class method), [41](#page-44-0) for\_path() (skll.Writer class method), [42](#page-45-0) from\_data\_frame() (skll.data.featureset.FeatureSet static method), [55](#page-58-0) from\_data\_frame() (skll.FeatureSet static method), [39](#page-42-0) from file() (skll.Learner class method), [47](#page-50-0) from\_file() (skll.learner.Learner class method), [70](#page-73-0)

### G

generate\_predictions command line option –version, [33](#page-36-0) -l <label\_col>, –label\_col <label\_col>, [33](#page-36-0) -p <positive\_label>, –positive\_label <positive\_label>, [33](#page-36-0) -q, –quiet, [33](#page-36-0) -t <threshold>, –threshold <threshold>, [33](#page-36-0)

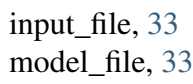

# H

has labels (skll.data.featureset.FeatureSet attribute), [55](#page-58-0) has\_labels (skll.FeatureSet attribute), [40](#page-43-0) I infile

filter\_features command line option, [32](#page-35-0) skll\_convert command line option, [35](#page-38-0) infile ... join features command line option, [33](#page-36-0) input\_file generate\_predictions command line option, [33](#page-36-0)

### J

join\_features command line option –version, [34](#page-37-0) -l <label\_col>, –label\_col <label\_col>, [34](#page-37-0) -q, –quiet, [34](#page-37-0) infile ..., [33](#page-36-0) outfile, [33](#page-36-0) json\_file summarize results command line option, [36](#page-39-0)

# K

kappa() (in module skll), [51](#page-54-0) kappa() (in module skll.metrics), [75](#page-78-0) kendall\_tau() (in module skll), [52](#page-55-0) kendall\_tau() (in module skll.metrics), [76](#page-79-0)

### L

Learner (class in skll), [44](#page-47-1) Learner (class in skll.learner), [67](#page-70-1) learning curve() (skll.Learner method), [47](#page-50-0) learning\_curve() (skll.learner.Learner method), [71](#page-74-0) LibSVMReader (class in skll.data.readers), [58](#page-61-0) LibSVMWriter (class in skll.data.writers), [63](#page-66-0) load() (skll.Learner method), [48](#page-51-0) load() (skll.learner.Learner method), [72](#page-75-0)

### M

MegaMReader (class in skll.data.readers), [58](#page-61-0) MegaMWriter (class in skll.data.writers), [63](#page-66-0) metric names compute\_eval\_from\_predictions command line option, [31](#page-34-0) model (skll.Learner attribute), [48](#page-51-0) model (skll.learner.Learner attribute), [72](#page-75-0) model file generate\_predictions command line option, [33](#page-36-0) print\_model\_weights command line option, [34](#page-37-0) model\_kwargs (skll.Learner attribute), [48](#page-51-0) model\_kwargs (skll.learner.Learner attribute), [72](#page-75-0) model\_params (skll.Learner attribute), [48](#page-51-0) model\_params (skll.learner.Learner attribute), [72](#page-75-0) model\_type (skll.Learner attribute), [49](#page-52-0) model\_type (skll.learner.Learner attribute), [72](#page-75-0)

### N

NDJReader (class in skll.data.readers), [58](#page-61-0) NDJWriter (class in skll.data.writers), [63](#page-66-0) NumpyTypeEncoder (class in skll.experiments), [65](#page-68-1)

# $\Omega$

outfile filter features command line option, [32](#page-35-0) join\_features command line option, [33](#page-36-0) skll convert command line option, [35](#page-38-0) output\_dir plot\_learning\_curves command line option, [34](#page-37-0)

### P

pearson() (in module skll), [52](#page-55-0) pearson() (in module skll.metrics), [76](#page-79-0) plot\_learning\_curves command line option output\_dir, [34](#page-37-0) tsv file, [34](#page-37-0) predict() (skll.Learner method), [49](#page-52-0) predict() (skll.learner.Learner method), [72](#page-75-0)

predictions\_file compute\_eval\_from\_predictions command line option, [31](#page-34-0) print\_model\_weights command line option  $-k < k > 0.34$  $-k < k > 0.34$ –version, [34](#page-37-0) model file, [34](#page-37-0) sign {positive,negative,all}, [34](#page-37-0) probability (skll.Learner attribute), [49](#page-52-0) probability (skll.learner.Learner attribute), [72](#page-75-0)

# R

read() (skll.data.readers.DictListReader method), [57](#page-60-0) read() (skll.data.readers.Reader method), [60](#page-63-0) read() (skll.Reader method), [41](#page-44-0) Reader (class in skll), [40](#page-43-0) Reader (class in skll.data.readers), [58](#page-61-0) rescaled() (in module skll.learner), [74](#page-77-1) run\_configuration() (in module skll), [43](#page-46-0) run configuration() (in module skll.experiments), [65](#page-68-1) run\_experiment command line option –version, [29](#page-32-0) -A, –ablation\_all, [28](#page-31-0) -a <num features>, –ablation <num\_features>, [28](#page-31-0) -k, –keep-models, [29](#page-32-0) -l, –local, [29](#page-32-0) -m <machines>, –machines <machines>, [29](#page-32-0) -q <queue>, –queue <queue>, [29](#page-32-0) -r, –resume, [29](#page-32-0) -v, –verbose, [29](#page-32-0)

# S

safe float() (in module skll.data.readers), [60](#page-63-0) save() (skll.Learner method), [49](#page-52-0) save() (skll.learner.Learner method), [73](#page-76-0) SelectByMinCount (class in skll.learner), [74](#page-77-1) sign {positive,negative,all} print\_model\_weights command line option, [34](#page-37-0) skll.data.featureset (module), [53](#page-56-1) skll.data.readers (module), [56](#page-59-1) skll.data.writers (module), [61](#page-64-1)

skll.experiments (module), [65](#page-68-1) skll.learner (module), [67](#page-70-1) skll.metrics (module), [74](#page-77-1) skll\_convert command line option –arff\_regression, [35](#page-38-0) –arff\_relation ARFF\_RELATION, [35](#page-38-0) –reuse\_libsvm\_map REUSE\_LIBSVM\_MAP, [35](#page-38-0) –version, [35](#page-38-0) -l <label\_col>, –label\_col <label\_col>, [35](#page-38-0) -q, –quiet, [35](#page-38-0) infile, [35](#page-38-0) outfile, [35](#page-38-0) spearman() (in module skll), [52](#page-55-0) spearman() (in module skll.metrics), [76](#page-79-0) split() (skll.learner.FilteredLeaveOneGroupOut method), [67](#page-70-1) split\_by\_ids() (skll.data.featureset.FeatureSet static method), [55](#page-58-0) split\_by\_ids() (skll.FeatureSet static method), [40](#page-43-0) split\_with\_quotes() (skll.data.readers.ARFFReader static method), [56](#page-59-1) summarize\_results command line option –version, [36](#page-39-0) -a, –ablation, [36](#page-39-0) json\_file, [36](#page-39-0) summary\_file, [36](#page-39-0) summary file summarize\_results command line option, [36](#page-39-0)

# $\top$

train() (skll.Learner method), [49](#page-52-0) train() (skll.learner.Learner method), [73](#page-76-0) tsv\_file plot\_learning\_curves command line option, [34](#page-37-0) TSVReader (class in skll.data.readers), [60](#page-63-0) TSVWriter (class in skll.data.writers), [63](#page-66-0)

### $\cup$

use\_score\_func() (in module skll.metrics), [77](#page-80-0)

# W

write() (skll.data.writers.Writer method), [65](#page-68-1) write() (skll.Writer method), [43](#page-46-0) Writer (class in skll), [42](#page-45-0) Writer (class in skll.data.writers), [64](#page-67-0)